**Sch¨atzung der Erfolgsaussichten, der Dauer und der Kosten von Softwareprojekten mit strengen wahrscheinlichkeitstheoretischen Methoden**

**Frank Padberg**

**1998**

Wie lange wird das Projekt dauern ?

Wieviel wird das Projekt kosten ?

Wie groß ist das Risiko, nicht rechtzeitig fertig zu werden ?

Wie groß ist das Risiko, das Budget zu überschreiten?

### **Problem**

der Verlauf eines Projekts

ist vorher nicht bekannt !

#### berechne die *Wahrscheinlichkeiten*

der einzelnen Projektverläufe

# **Literatur**

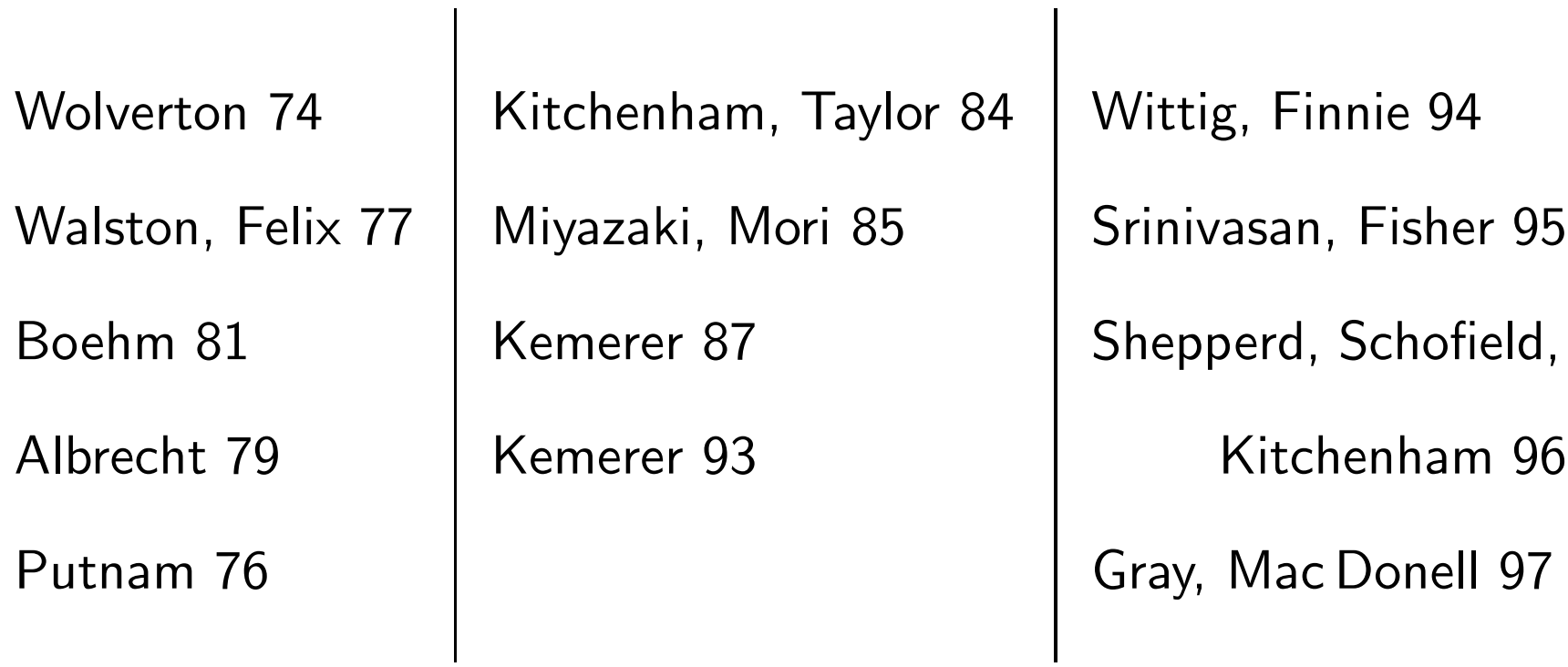

# **Softwareprojekte**

- mehrere Entwicklerteams und ein Projektmanager
- Entwurf ergibt Aufteilung in Teilaufgaben
- jede Teilaufgabe wird von einem Team bearbeitet
- die Teams arbeiten gleichzeitig
- Fortschritt eines Teams hängt von den anderen ab

# **Abh¨angigkeiten**

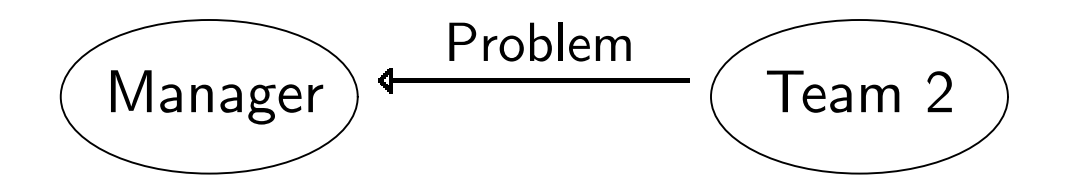

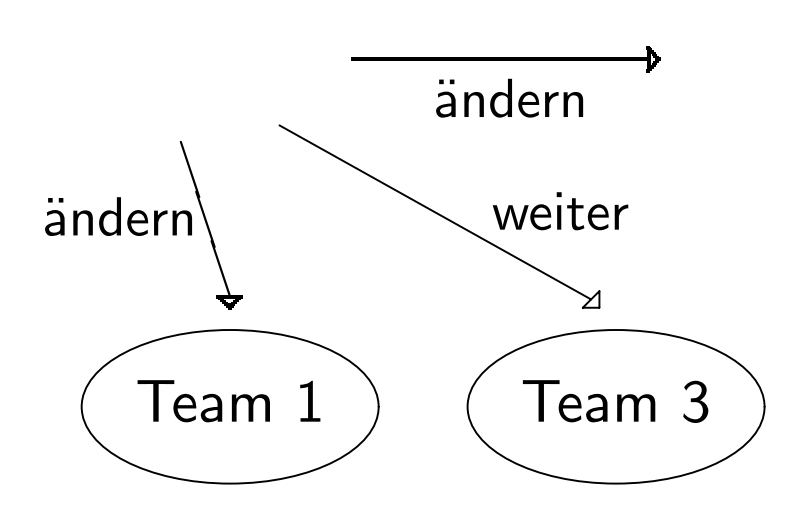

# **Abh¨angigkeiten**

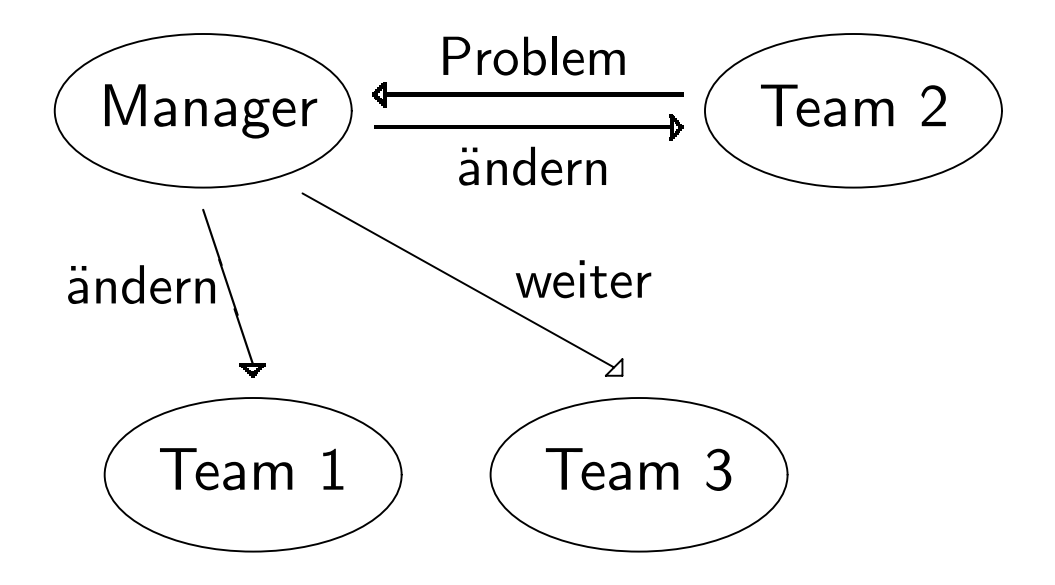

### **Projektverlauf**

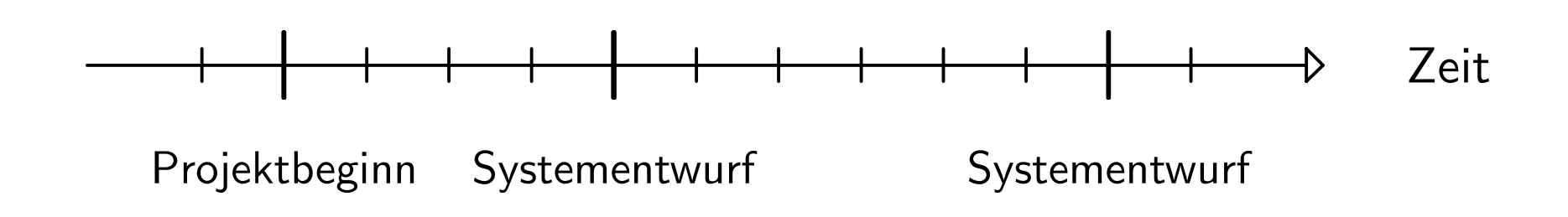

 $\frac{0}{\zeta(1)}$  $\zeta\left(\,2\,\right)$ 

0  $d_1$  $d_1 + d_2$ 

#### **Projektverlauf**

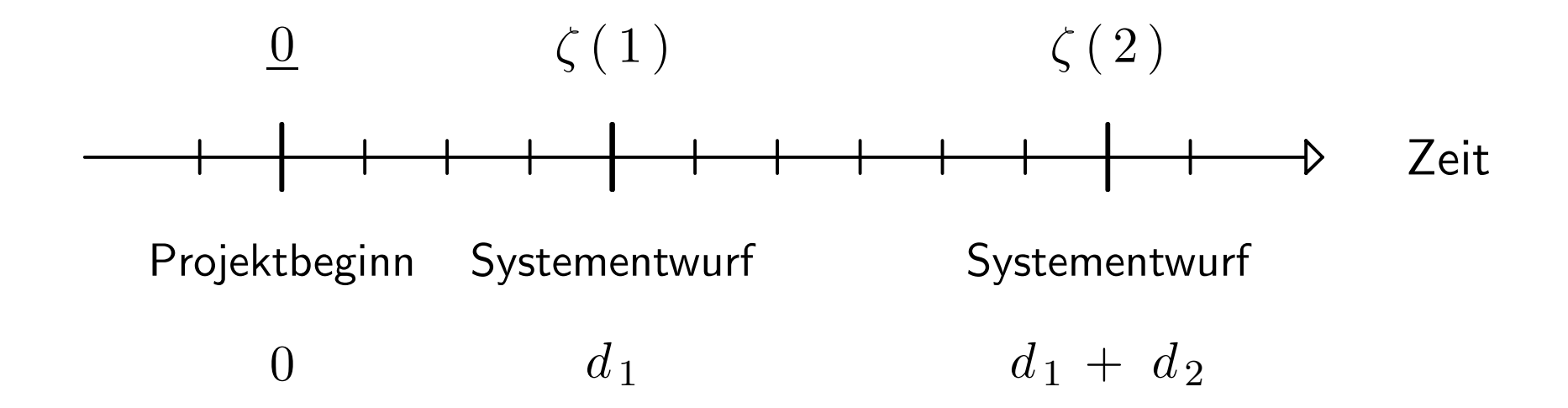

# **Projektzustand**

$$
\zeta = (\zeta_1, \zeta_2, \ldots \zeta_N)
$$

$$
\zeta_i
$$
 - Zustand des *i*-ten Teams  
\n*Anzahl der Takte seit letzter Unterbrechung*  
\nWerte 0, 1, …  $\infty$ 

#### **Projektverlauf**

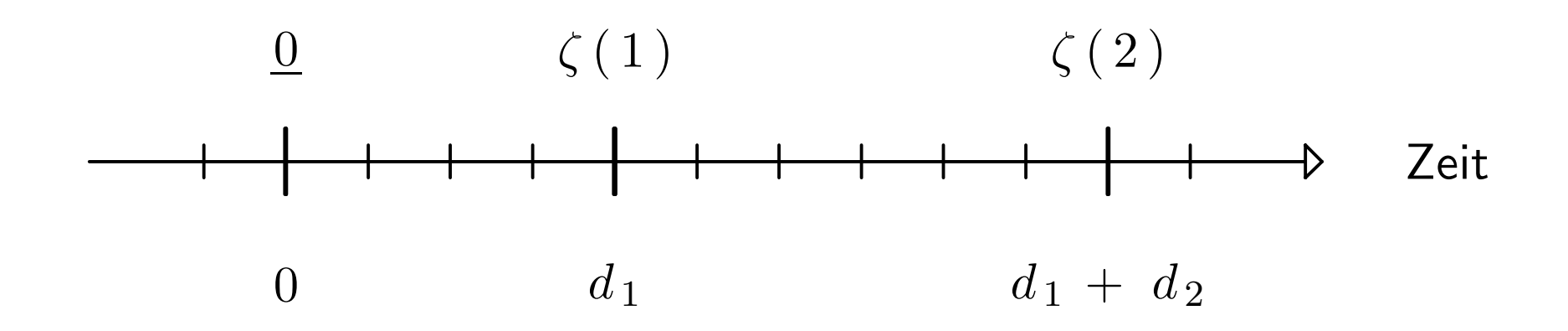

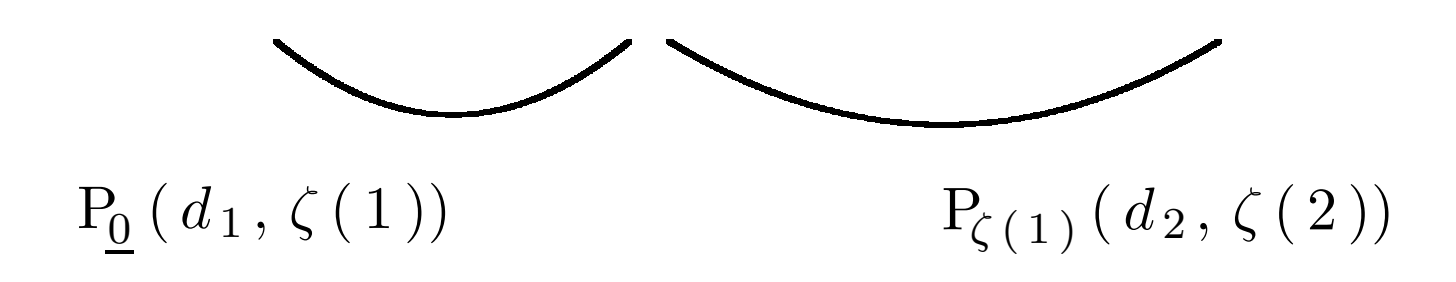

#### **Projektverlauf**

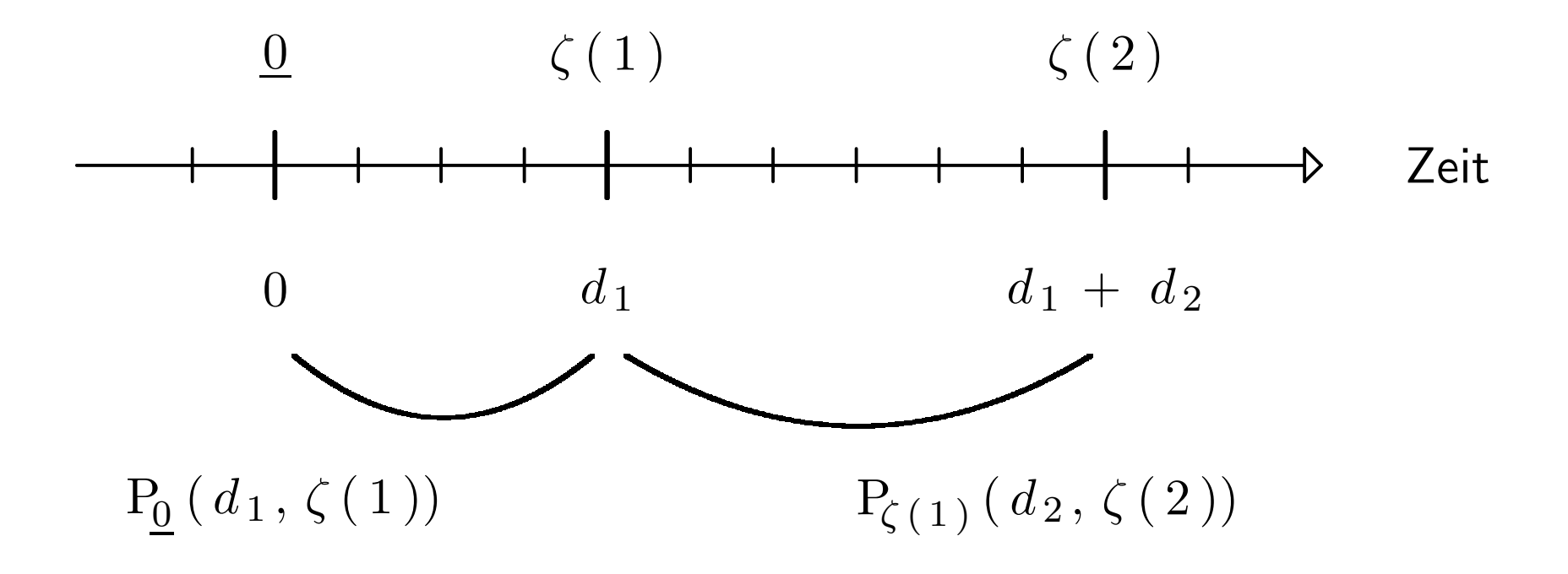

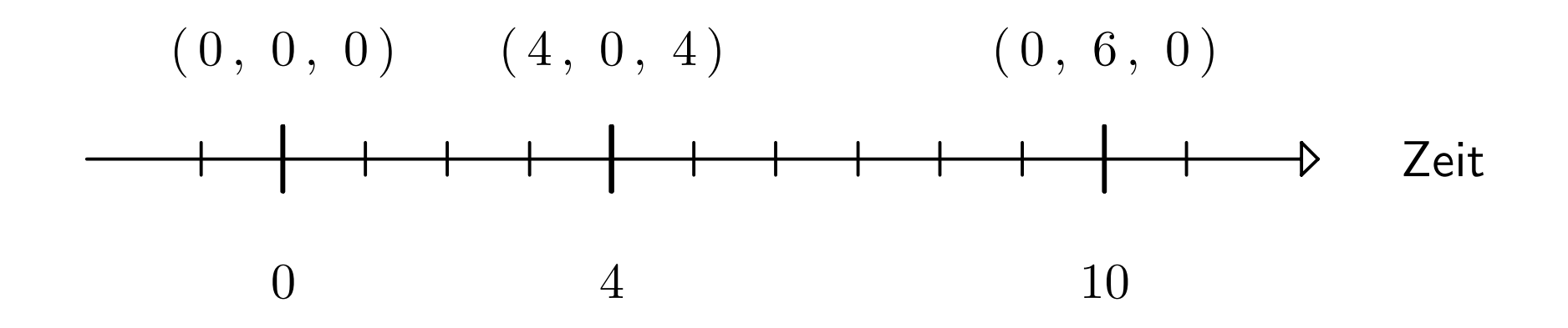

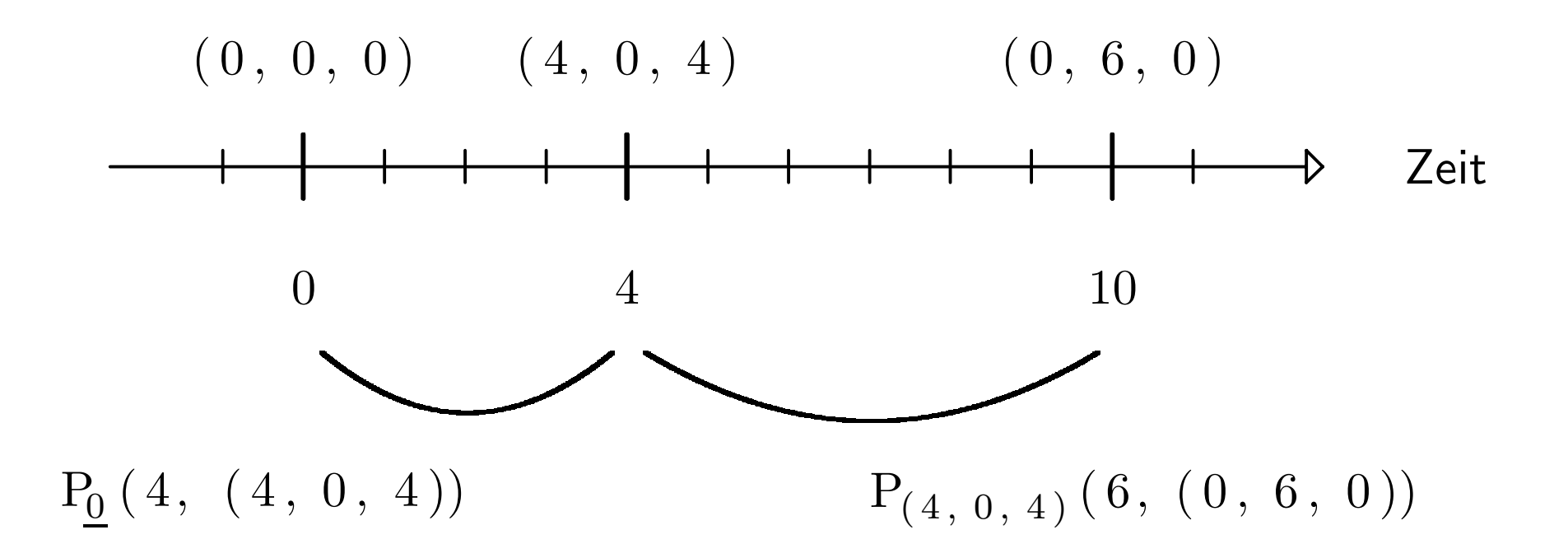

# **Ubergangswahrscheinlichkeiten ¨**

$$
P_{\zeta}\left(\,d\,,\,\eta\,\right) \quad = \quad \sum_{v\,:\,d}\ P_{\zeta}\left(\,v\,\right)\ \cdot\ P_{\zeta}\left(\,\eta\,\,\vert\,\,v\,\right)
$$

P<sub>*ζ*</sub> (*v*) – Phase nimmt Verlauf *v*  $P_{\zeta}(\eta | v)$  – Verlauf v führt auf Folgezustand  $\eta$ 

### **Daten**

- statistische Daten über frühere Projekte
- Daten über den Entwurf der Software

### **Basiswahrscheinlichkeiten**

- $\mathrm{P}\,(\,\mathrm{E}_k^{\mathit{i}}% )\cap\mathrm{P}\,(\mathrm{E}_k^{\mathit{f}}% )$  $\mathop{k}\limits^i$  ) – Team  $i$  meldet nach genau  $k$  Takten ein Problem, sofern es nicht unterbrochen wird
- $\mathrm{P}\,(\,\mathrm{D}\hskip.4pt^i_k\hskip-1pt$  $\left\{ \begin{matrix} \iota \ k \end{matrix} \right\}$   $-$  Team  $i$  wird nach genau  $k$  Takten fertig, sofern es nicht unterbrochen wird
	- $\gamma$   $(\,k\,)\quad$   $\,$  genau  $\,k\,$  Takte nach einem Problem ist ein neuer Entwurf erstellt, sofern kein weiteres Problem auftritt

### **Statistische Rohdaten**

bei laufenden Projekten regelmäßig aufzeichnen ...

... welche Teams fertig geworden sind

- ... welche Teams ein Problem gemeldet haben
- ... ob es einen neuen Entwurf gegeben hat
- ... wenn ja, welche Teams betroffen gewesen sind

# **Einflußgr¨oßen**

- Komplexität der Teilaufgabe
- verwendete Entwicklungstechniken
- Erfahrung der Entwickler

# **Faktoren in**  $P_\zeta(v)$

Team wird fertig:  $P(D_{\zeta_i + l_{\mu}}^i \mid B_{\zeta_i}^i)$ 

Team meldet ein Problem :  $P(E_{\zeta_i + k_{\nu}}^i \mid B_{\zeta_i}^i)$ 

Team meldet sich nicht :  $P(B_{\zeta_i}^i + d \mid B_{\zeta_i}^i)$ 

kein Entwurf zwischendurch :  $1 - \Gamma (k_{\nu+1} - k_{\nu} - 1)$ 

Entwurf am Phasenende :  $\gamma$  (  $d - k_n$  )

Verlauf paßt zum Anfangszustand :  $1/0$ 

### **Abh¨angigkeitsgrade**

 $\alpha(K, X)$  – genau die Teams aus X sind von Anderungen betroffen, wenn genau ¨die Teams aus  $K$  Probleme melden

### **Folgezustand**

Team ist fertig :  $\eta_i = \infty$ 

Team hat durchgearbeitet :  $\eta_i = \zeta_i + d$ 

Team ist betroffen :  $\eta_i = 0$ 

# **Faktoren in**  $P_\zeta(\eta \mid v)$

$$
\qquad \qquad \mathsf{betroffene~Teams:}\qquad \alpha\,(\,K\,,\,\{\,\,i\,\mid\,\eta_i\,=\,0\,\,\})
$$

Folgezustand paßt zu Verlauf und Anfangszustand :  $1/0$ 

### **Vereinfachende Annahmen**

- Anzahl der Teams ändert sich nicht
- Teams beginnen gleichzeitig
- Auftragstellung ändert sich nicht
- Ausmaß der Abhängigkeiten ist stabil
- Schwierigkeitsgrad der Teilaufgaben ist stabil

#### **Beweis**

• für jeden Zustand  $\zeta$  gilt :

$$
\sum_{d,\,\eta} P_{\zeta}\left(\,d\,,\,\eta\,\right) \quad = \quad 1
$$

• für jeden Zustand  $\zeta$  gilt :

$$
\sum_{v} P_{\zeta}(v) = 1
$$

#### **Zeitsch¨atzung**

Dauer: 
$$
f(\omega) = \sum_{j=1}^{|\omega|} d_j
$$

 $\mathsf{Erfolgskurve} \colon \; \; \varphi \, ( \, x \, ) \;\; = \;\; \; \quad \sum \; \mathrm{P} \, ( \, \omega \, )$  $\{\omega: f(\omega) = x\}$ 

Erfolgsaussichten :  $\,\,\Phi\,(\,y\,) \,\,\,=\,\,\,\sum\,\,\varphi\,(\,x\,)$  $x \leq y$ 

$$
\textsf{Schätzwert:} \quad \mathrm{E}_{dauer} \;=\; \sum_{x \,\leq\, x_0} x \cdot \varphi\left(\,x\,\right) \,+\, x_0 \cdot \left(\,1 - \Phi\left(\,x_0\,\right)\right)
$$

#### **Kostensch¨atzung**

Kosten: 
$$
g(\omega) = \sum_{j=1}^{|\omega|} c_j
$$

 ${\sf Kostenkurve:}\quad \psi\left(\,z\,\right)\quad = \qquad\qquad \sum\ \ {\rm P}\left(\, \omega\,\right)$  $\{\omega: f(\omega) \leq x_0, g(\omega) = z\}$ 

Erfolgsaussichten :  $\,\,\Psi\,(\,y\,) \,\,\,=\,\,\,\sum\,\psi\,(\,z\,)$ *<sup>z</sup>* ≤ *y*

$$
\textsf{Schätzwert:} \quad \mathrm{E}_{kosten} \; = \; \sum_{z \leq z_0} z \cdot \psi(z) \, + \, z_0 \cdot ( \, 1 - \Psi(z_0 \,))
$$

### **Personalbedarf**

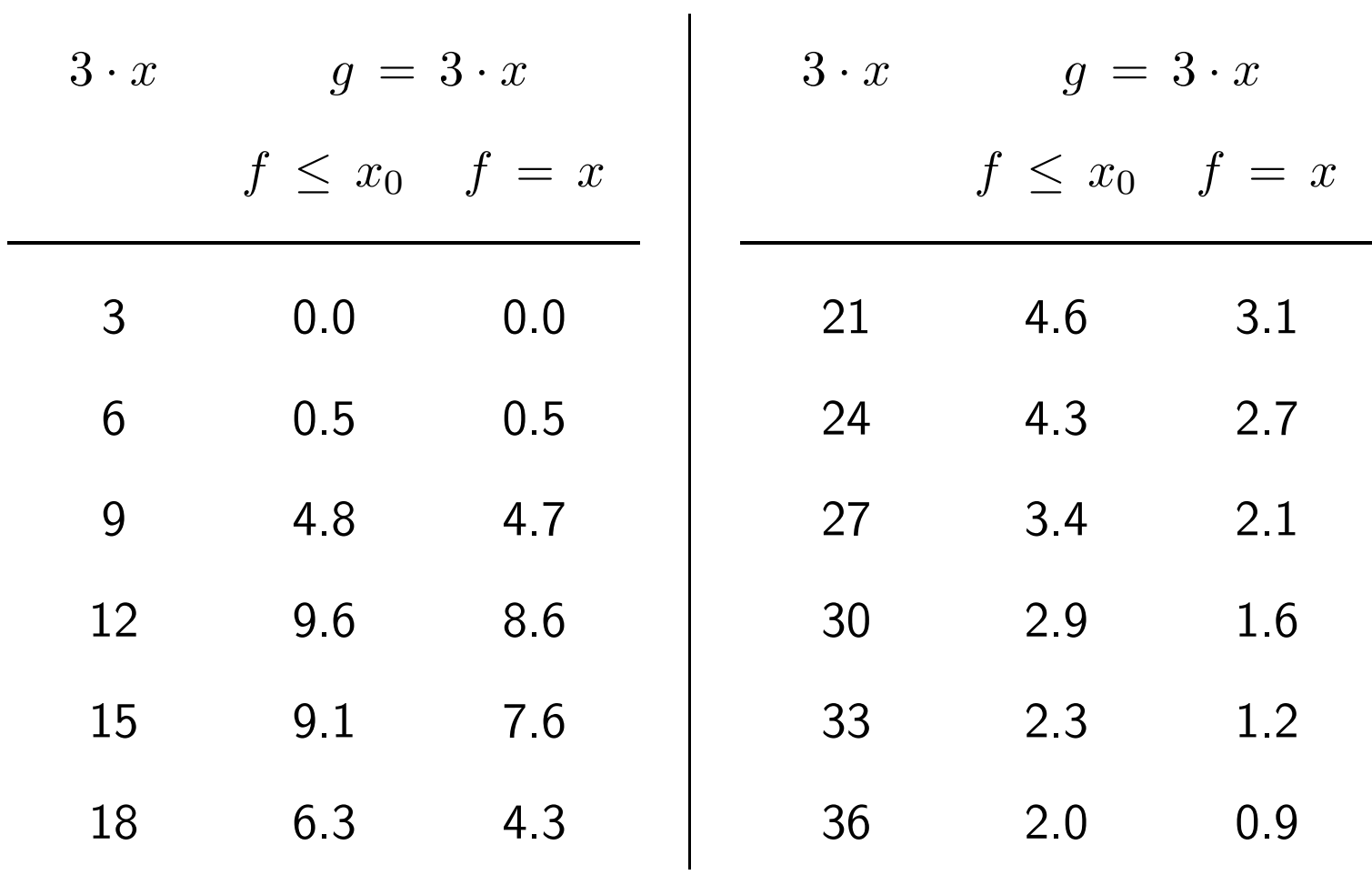

# **Risikoabsch¨atzung**

$$
\textsf{Erfolgsaussian:} \quad \Psi(y) \ = \ \sum_{z \leq y} \psi(z)
$$

Schwankungsbreiten :

$$
P(|f - E_{dauer}| \le y) \approx
$$
  
\n
$$
\Phi(E_{dauer} + y) - \Phi(E_{dauer} - y)
$$
  
\n
$$
P(|g - E_{kosten}| \le y, f \le x_0) \approx
$$
  
\n
$$
\Psi(E_{kosten} + y) - \Psi(E_{kosten} - y)
$$

# **Erfolgskurve**

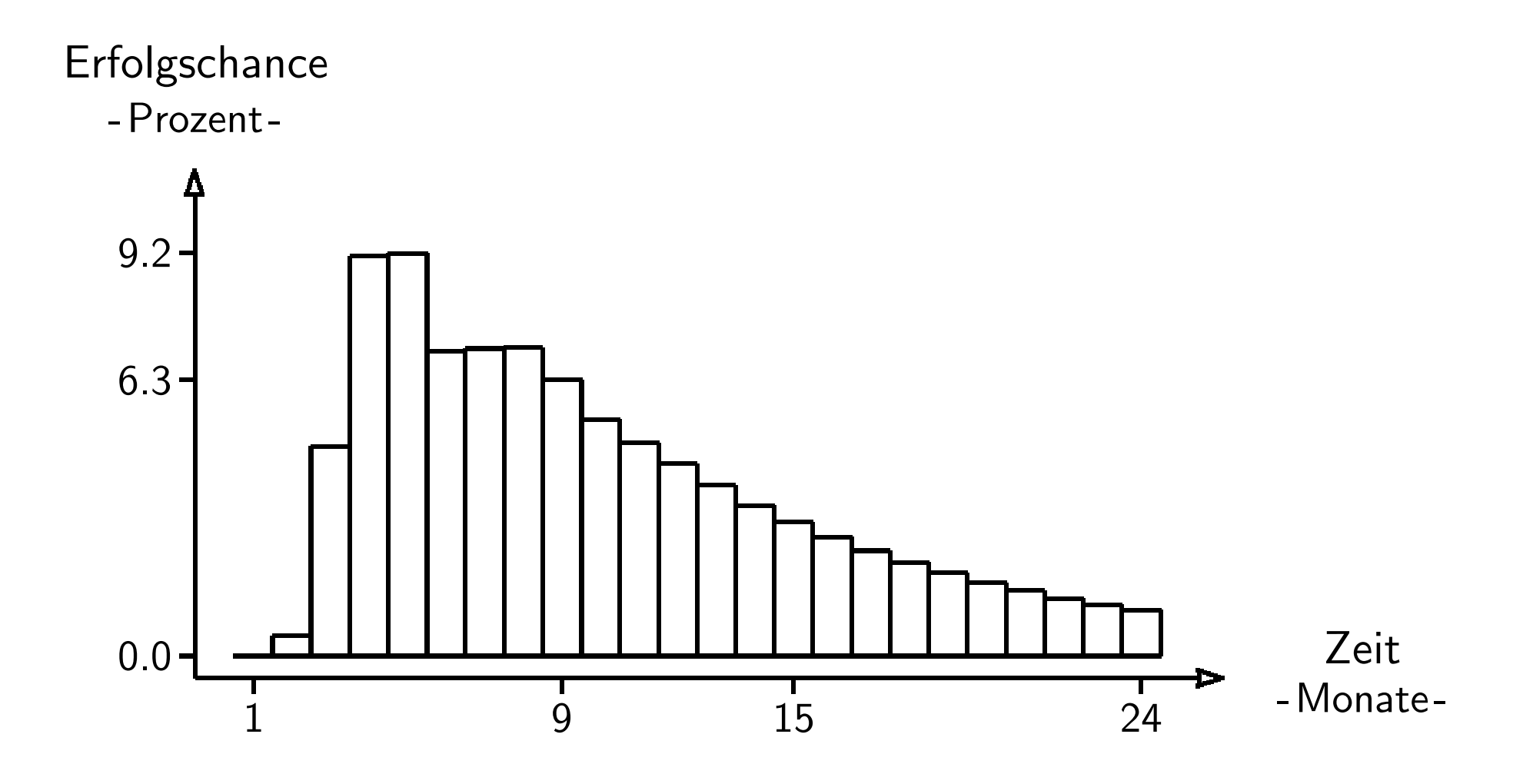

Schätzwert : 11.1 Chancen : 92 % Streuung: 6.5 Bereich : 67 %

# **Erfolgskurve**

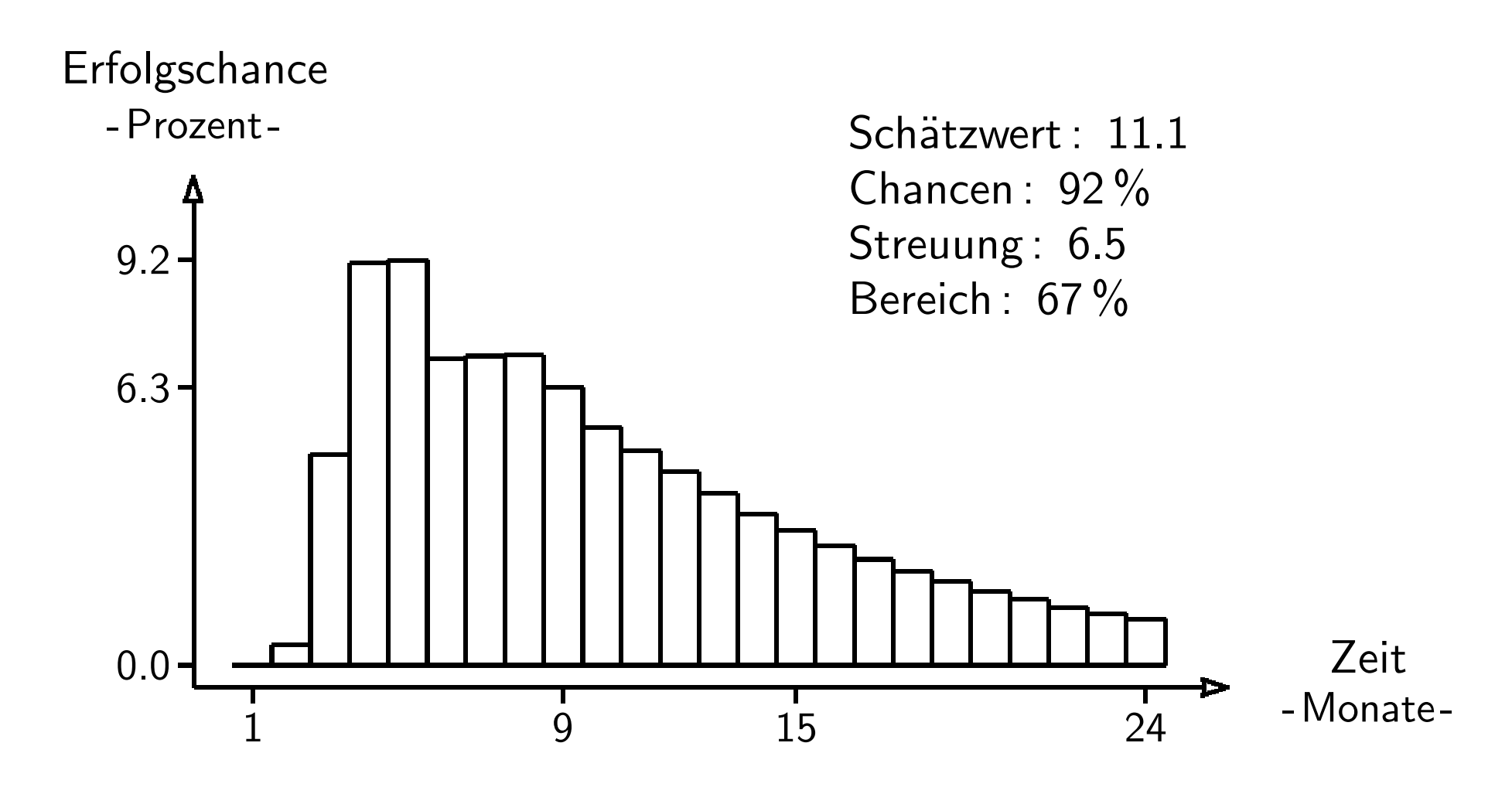

## **Kostenkurve**

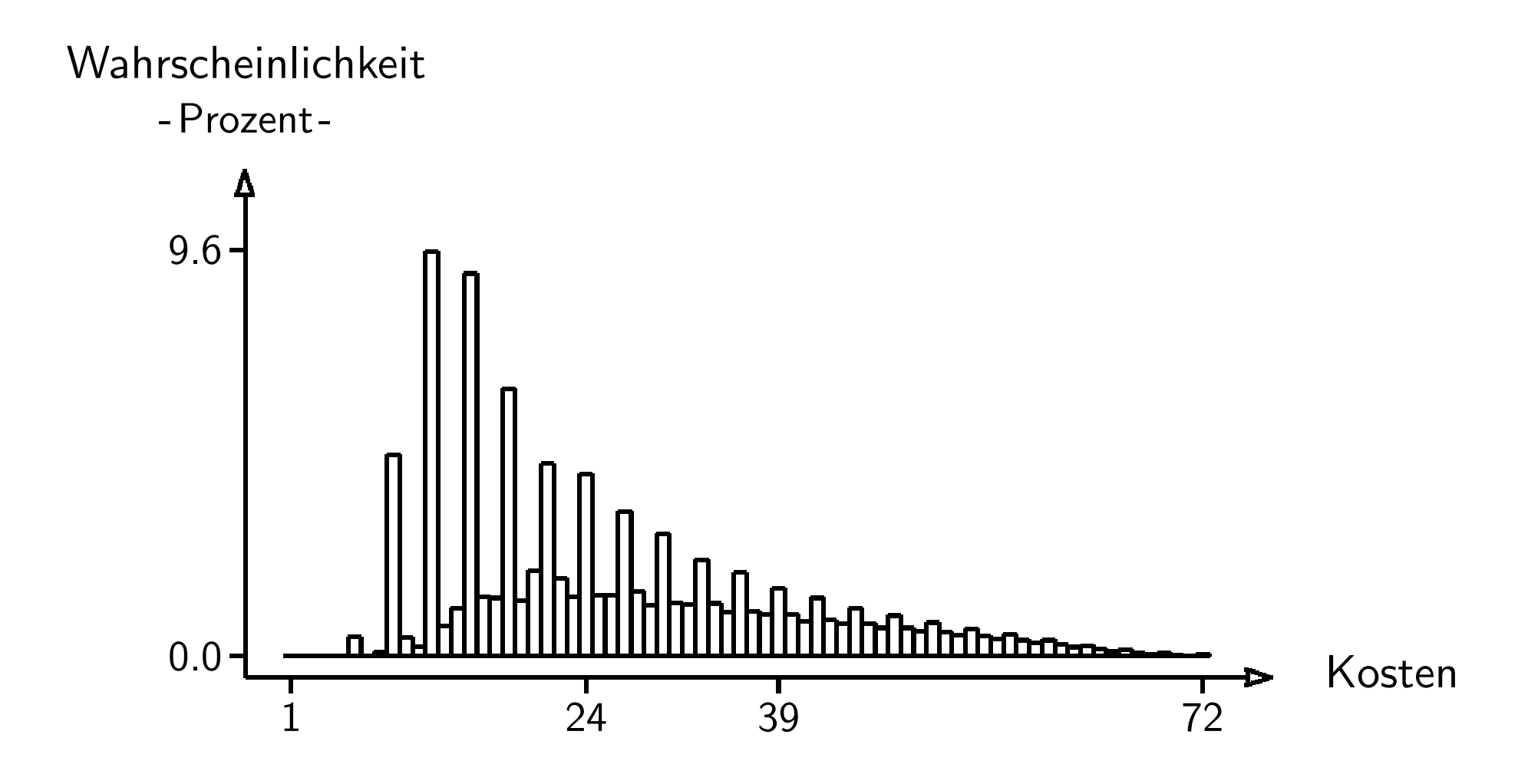

Schätzwert : 29.9 Streuung : 18.1 Bereich : 78 %

# **Kostenkurve**

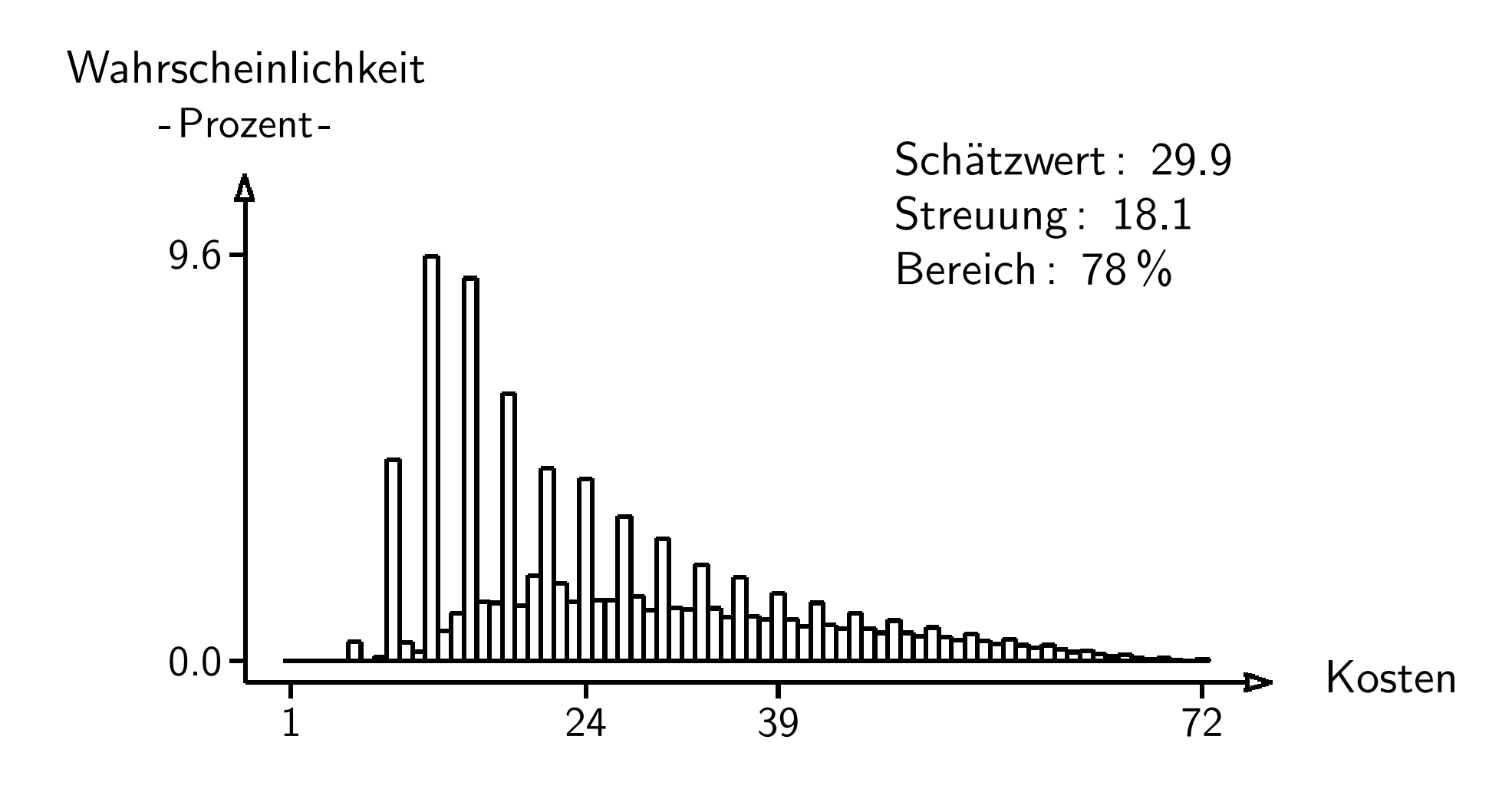

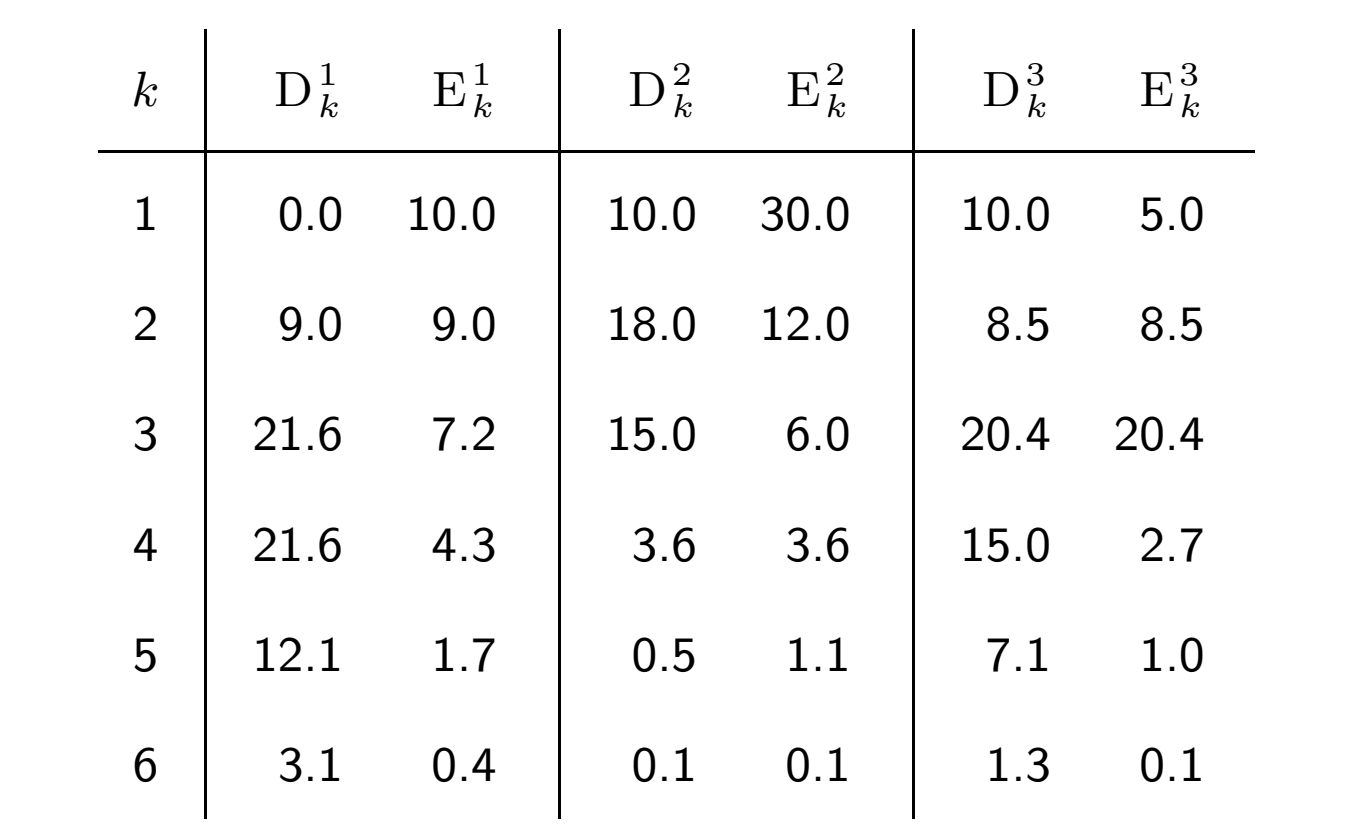

 $\gamma(1) = 100.0$ 

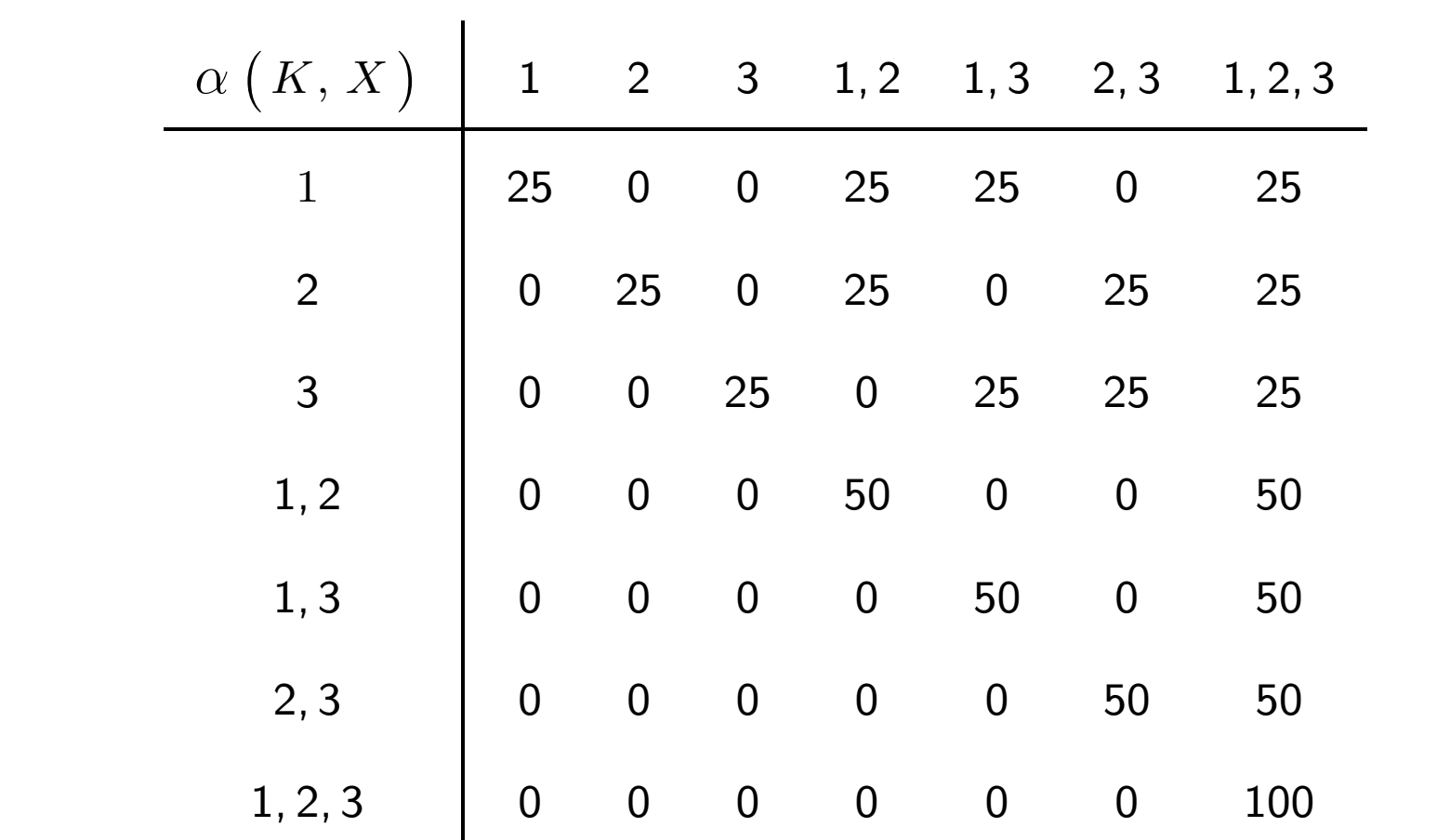

#### **Antworten**

- $\checkmark$  Zeitschätzungen
- $V$  Kostenschätzungen
- $\checkmark$  Risikoabschätzungen

# **Ausblick**

- reale Daten
- genauere Modellierung
- weitere Anwendungen

# **Modellverhalten**

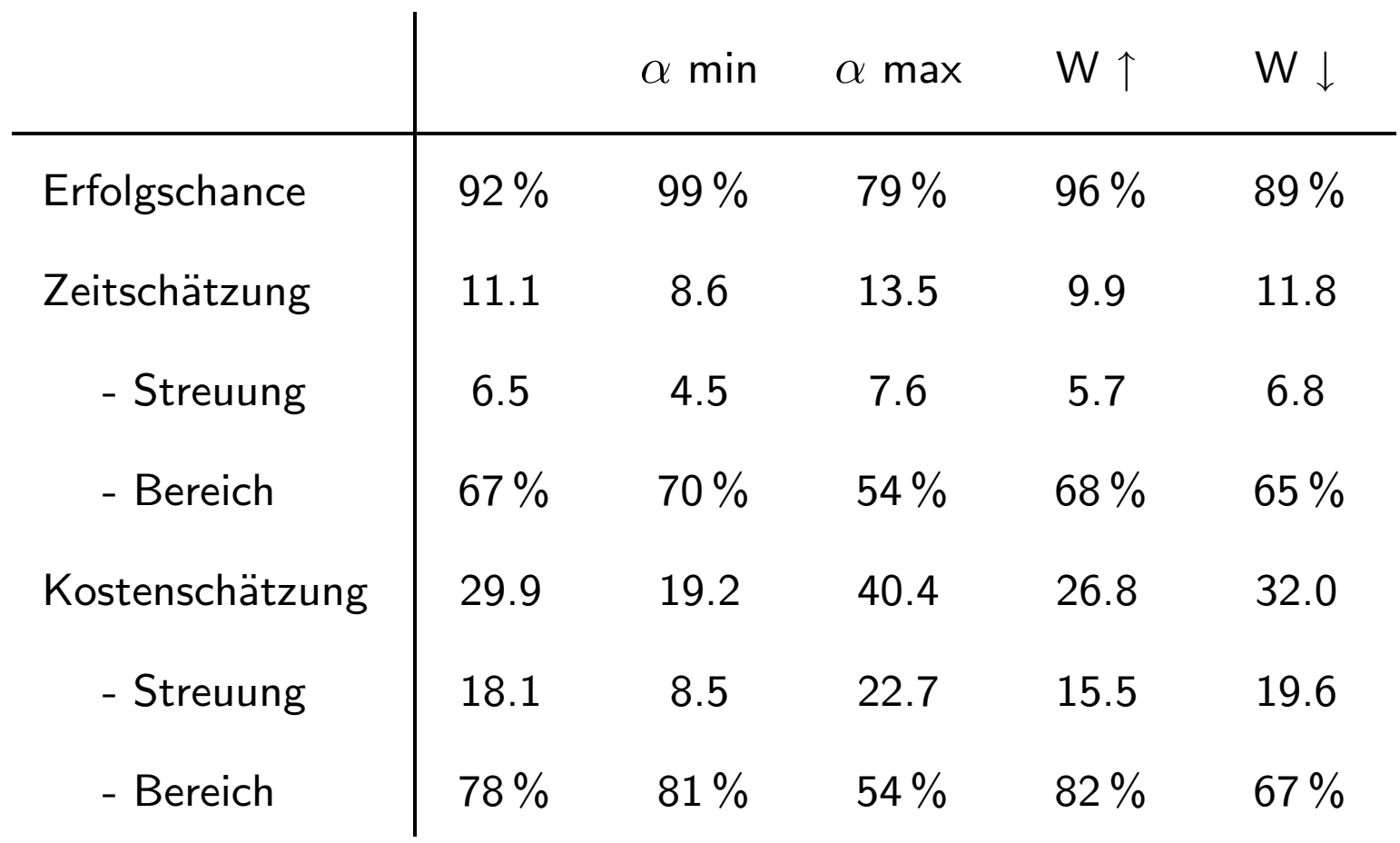

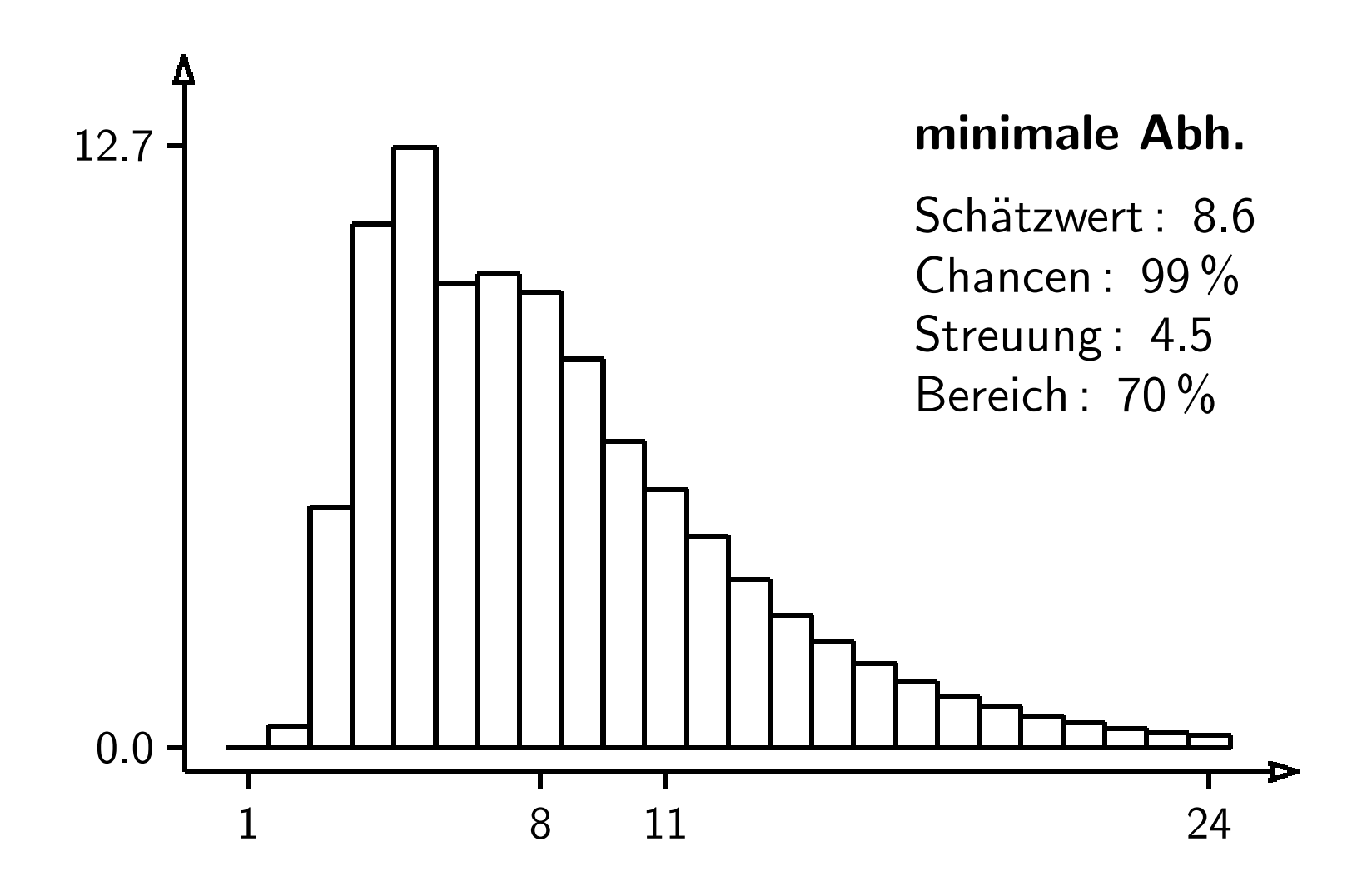

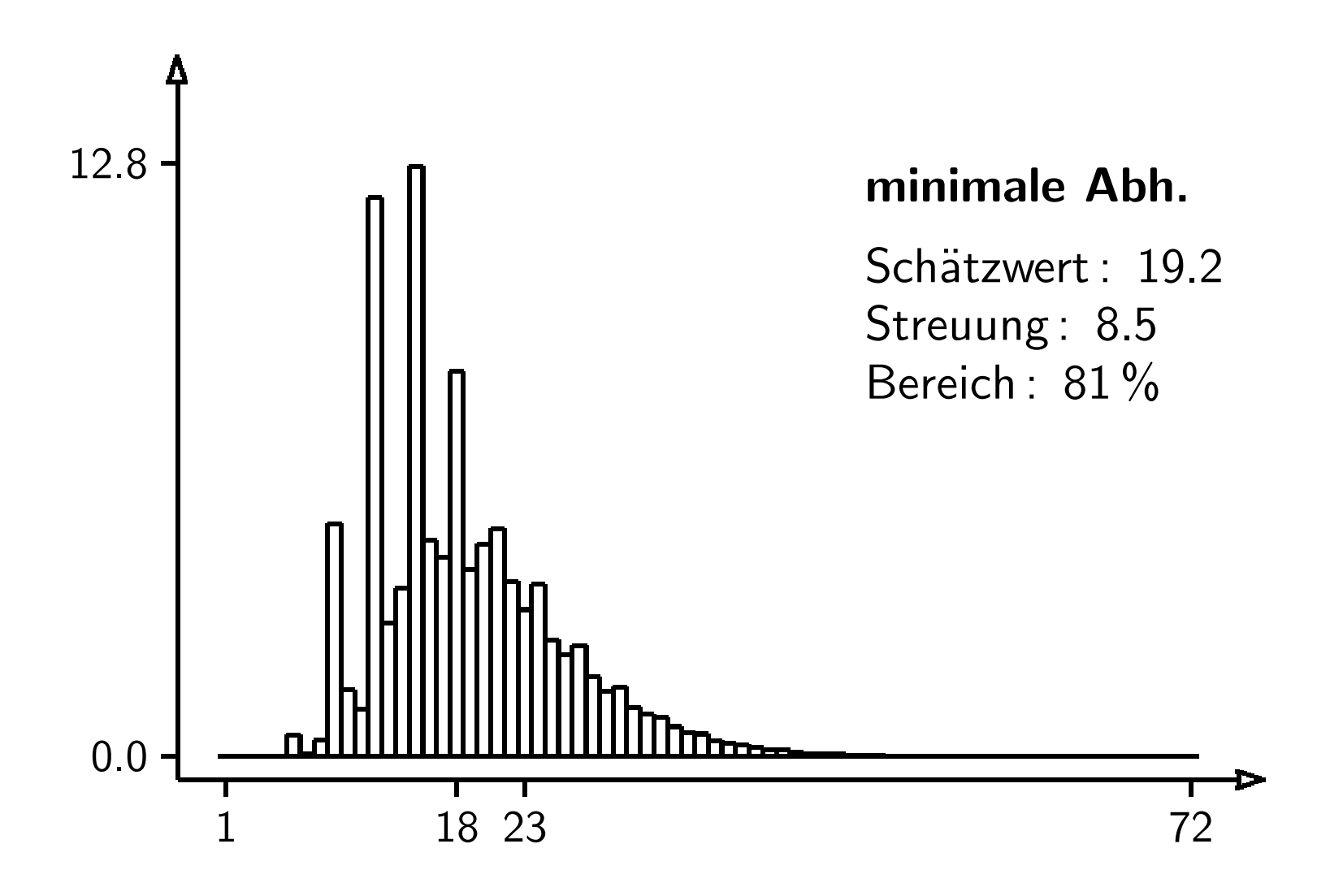

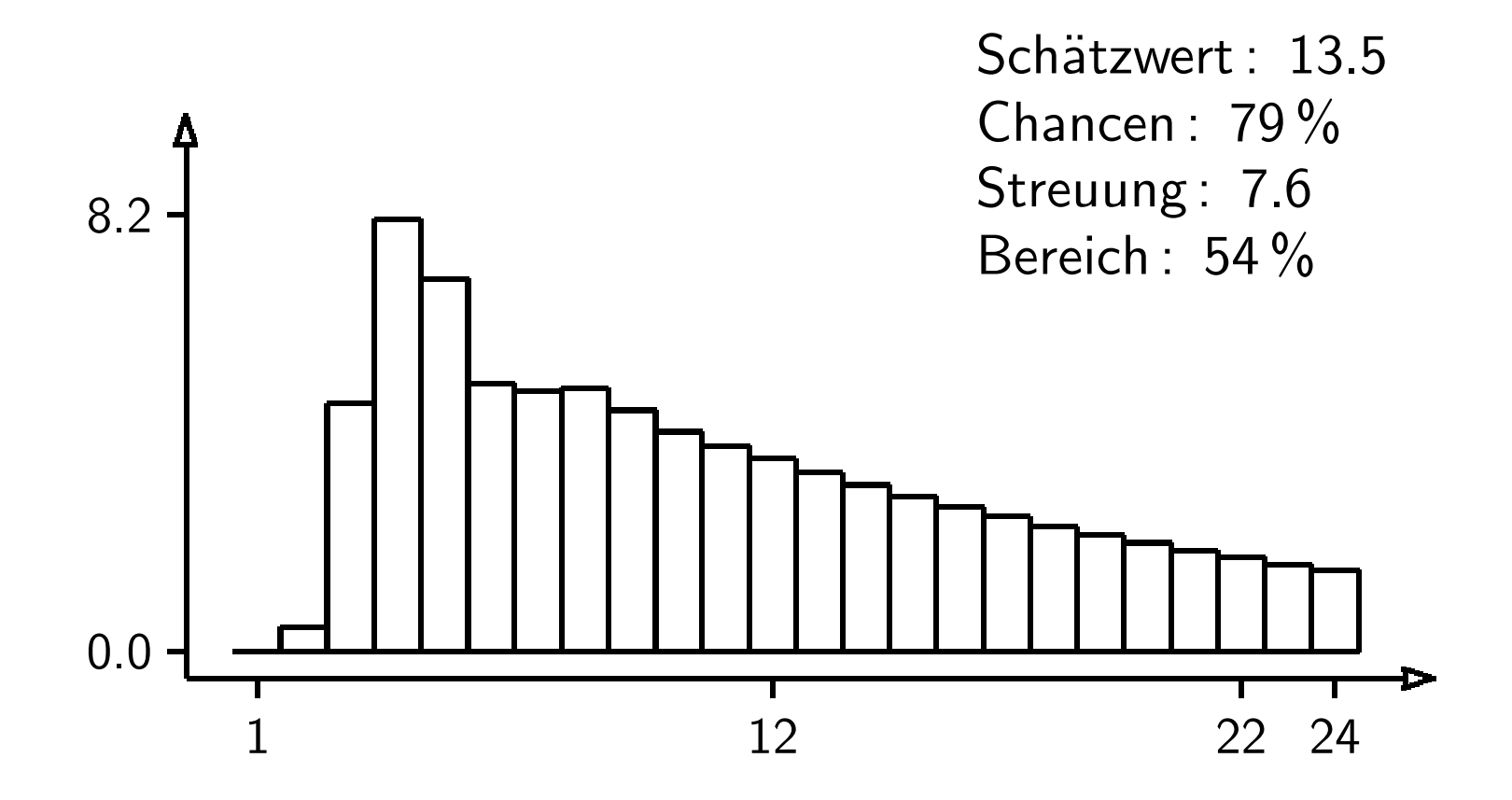

**maximale Abh.**

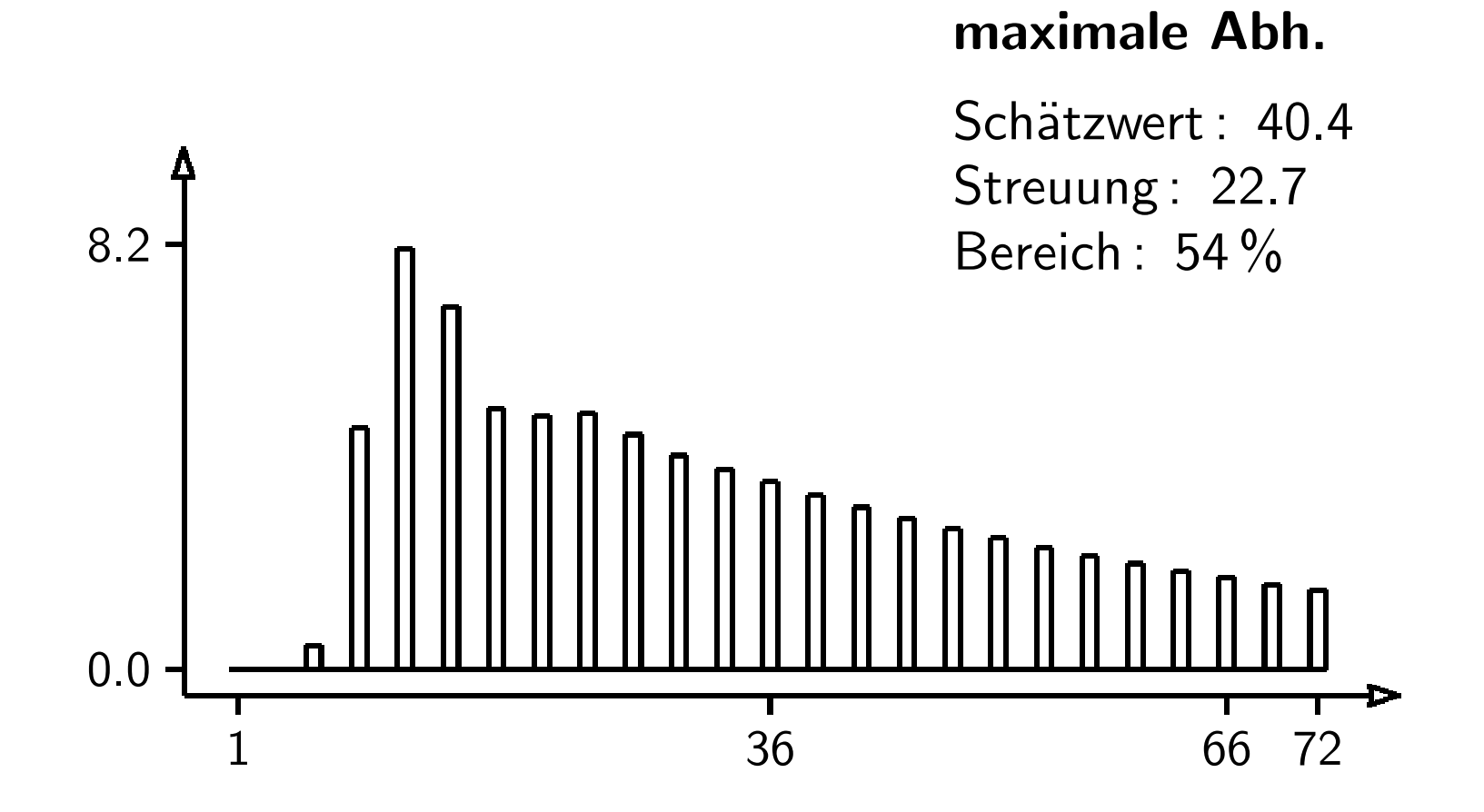

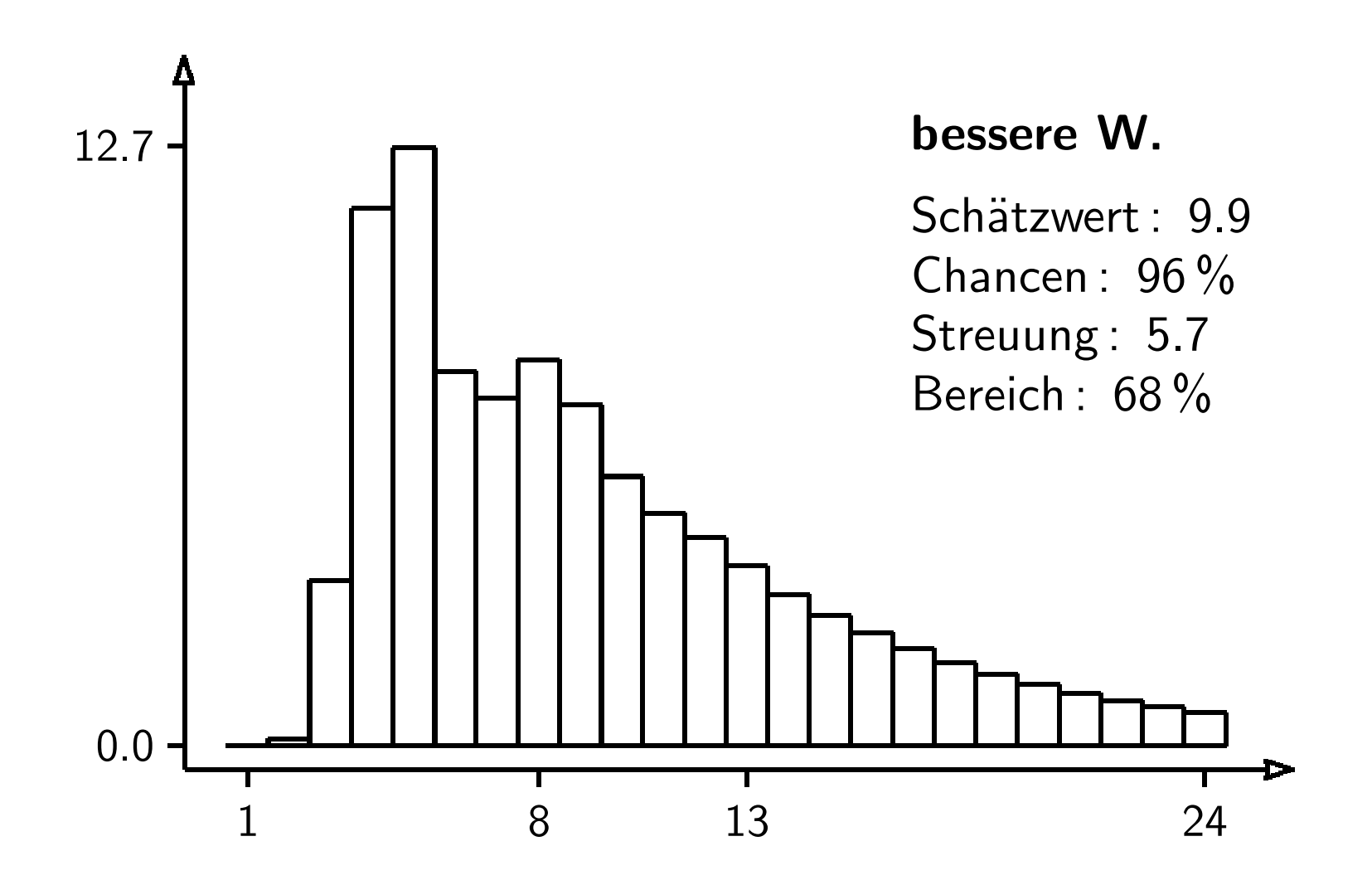

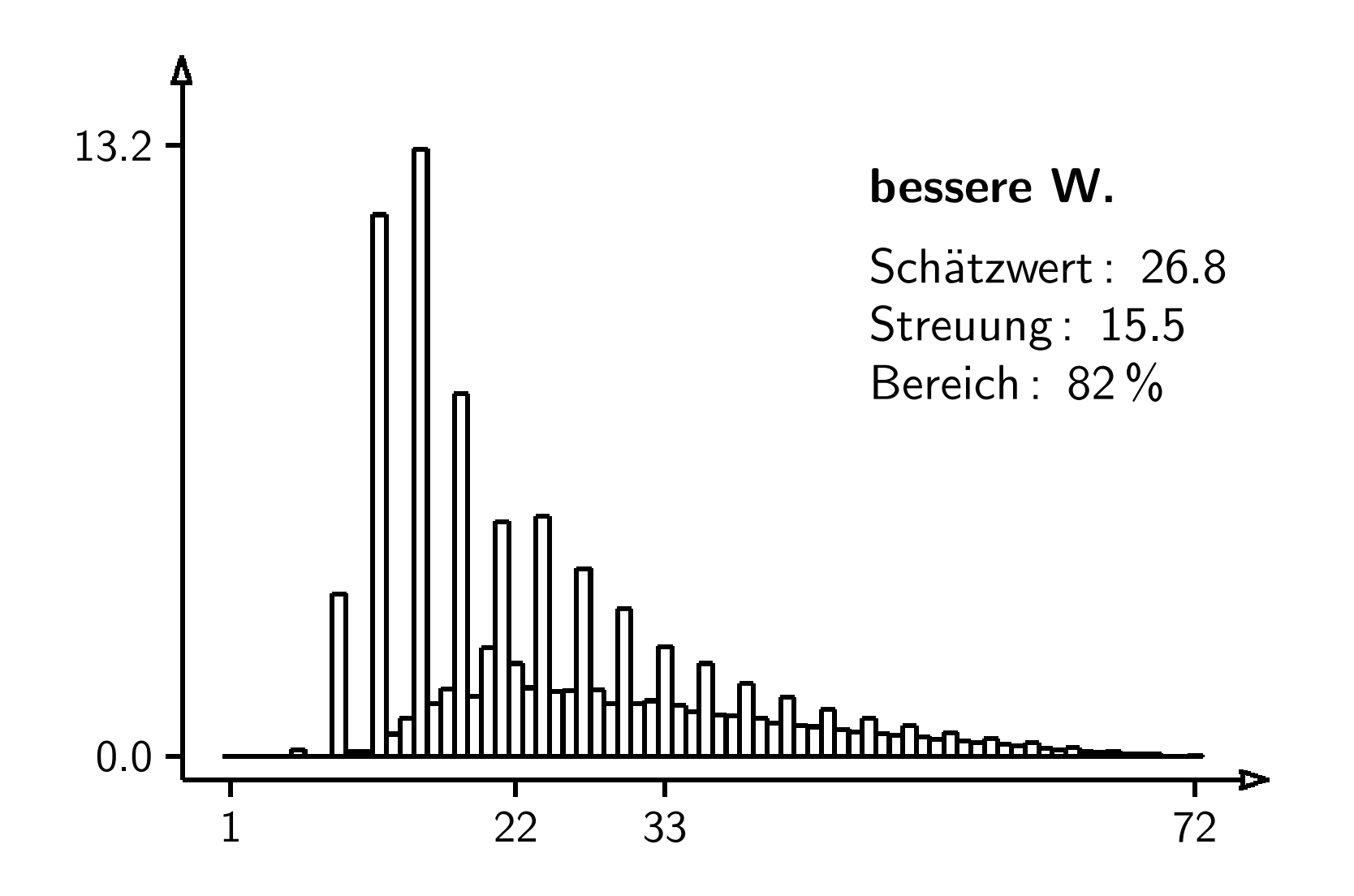

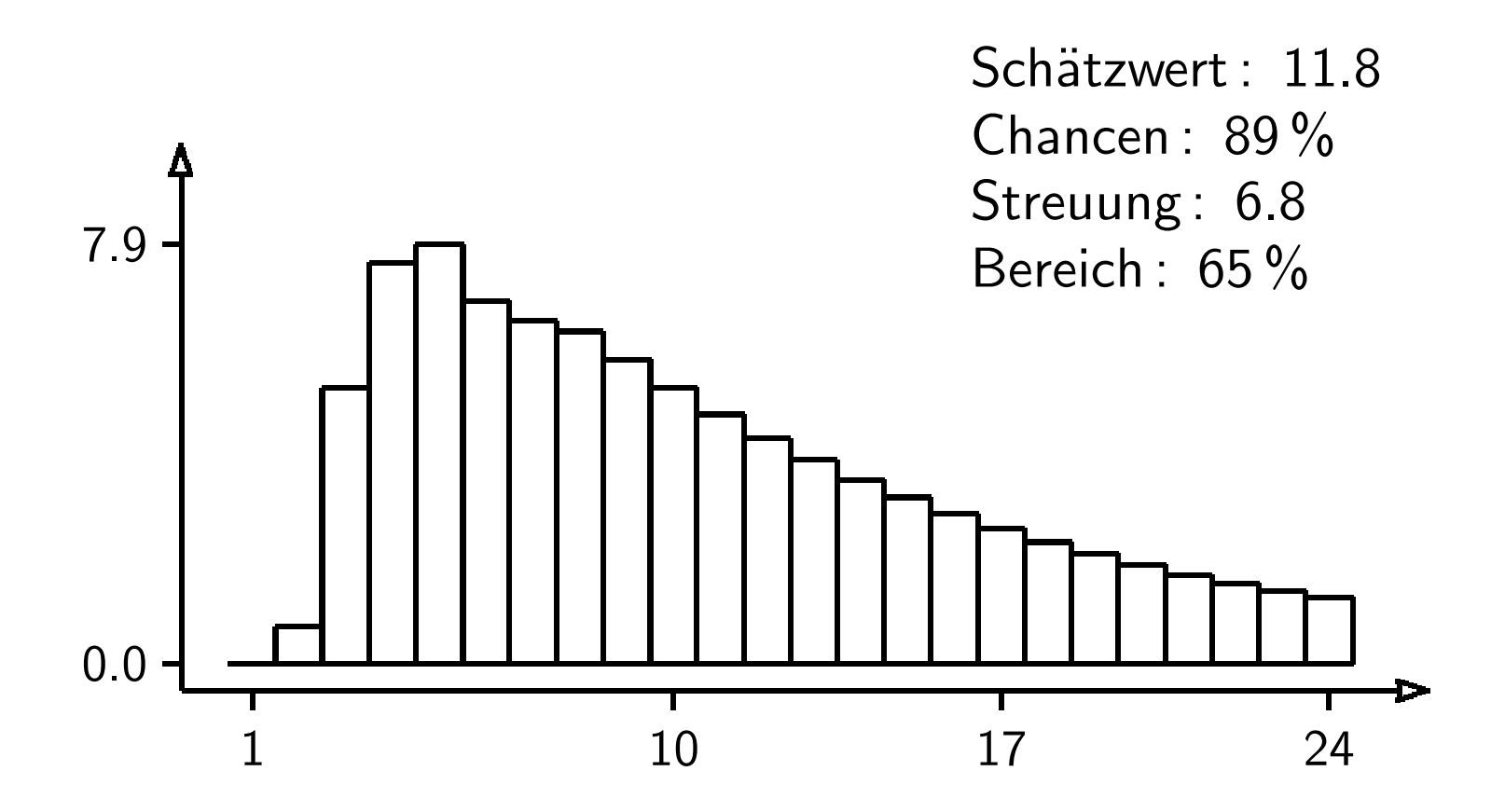

**schlechtere W.**

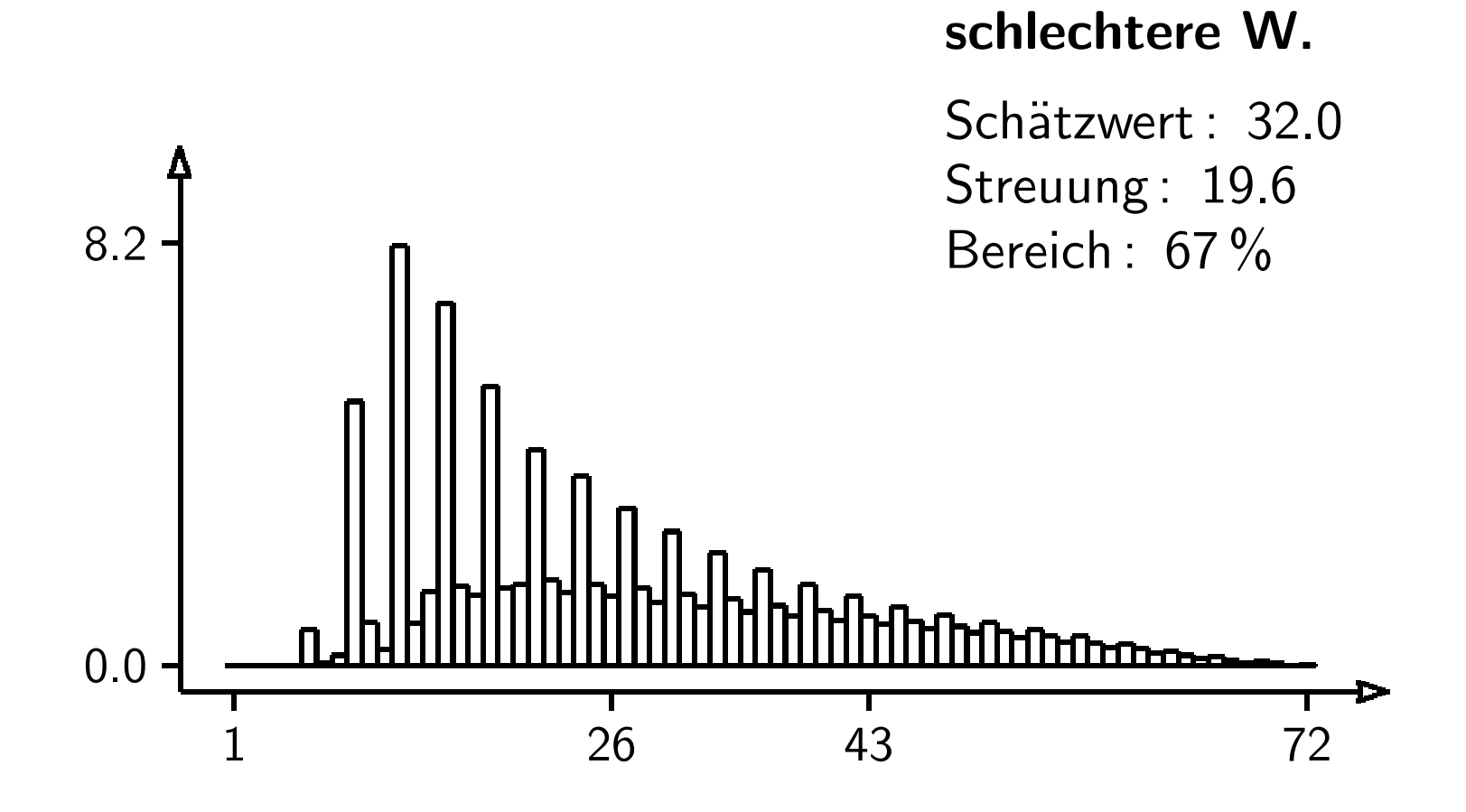

# **Rechenaufwand**

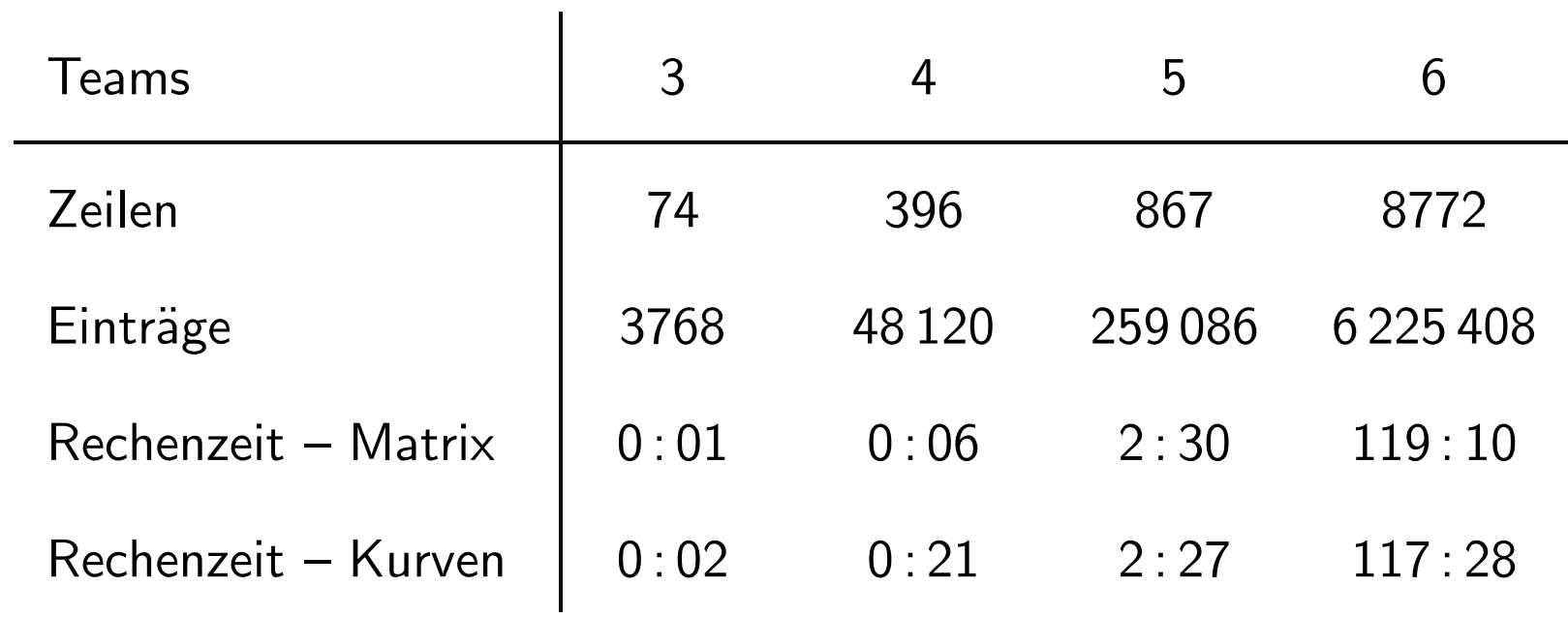

# **Simulation**

- würfle von Takt zu Takt den Fortschritt der Teams aus :  $P(E_{\zeta_i+k+1}^i \mid B_{\zeta_i+k}^i)$  und  $P(D_{\zeta_i+k+1}^i \mid B_{\zeta_i+k}^i)$
- würfle nach Problemen von Takt zu Takt die Erstellung des neuen Entwurfs aus:  $\gamma(j+1|j)$
- würfle am Ende der Phase die betroffenen Teams aus:  $\alpha(K, X)$

### **Simulationsergebnisse**

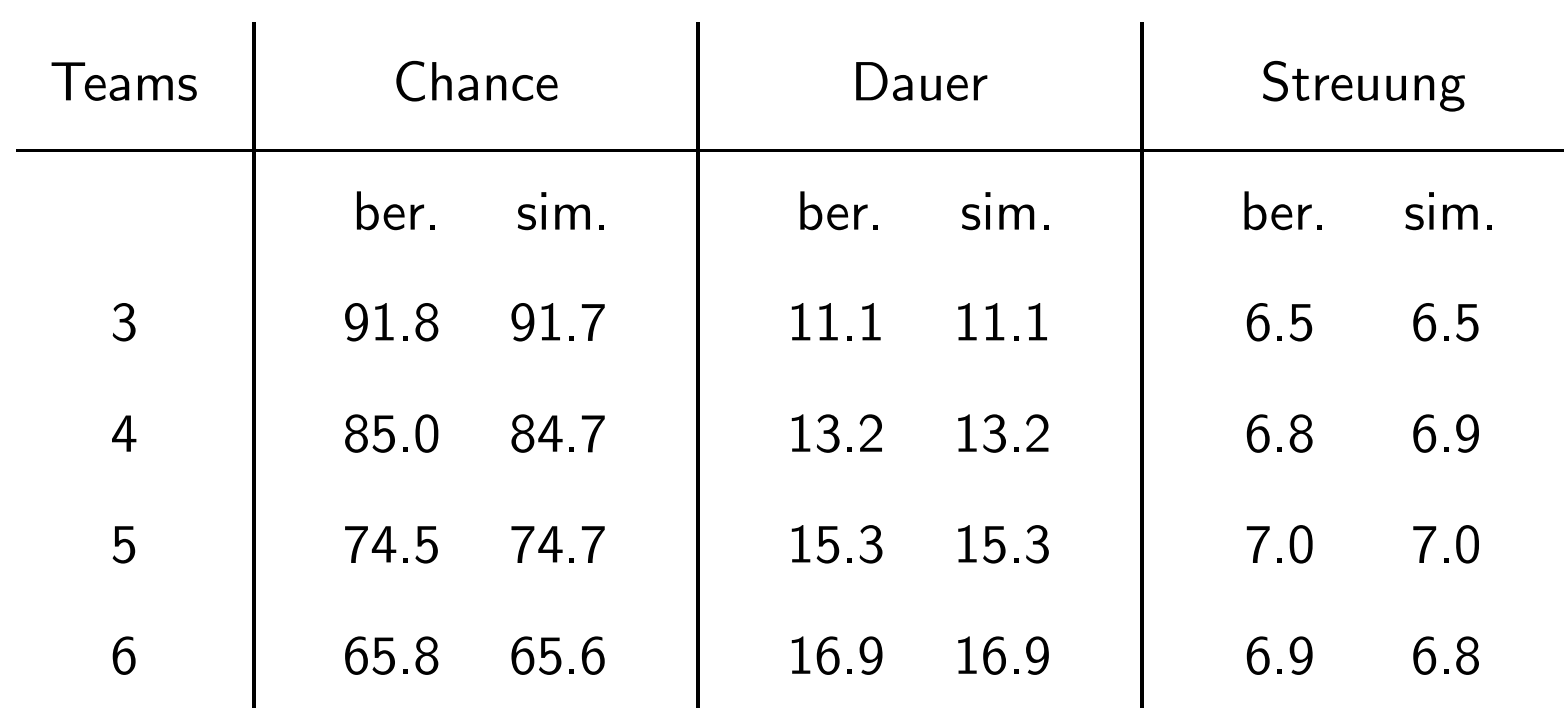

# **Simulationsaufwand**

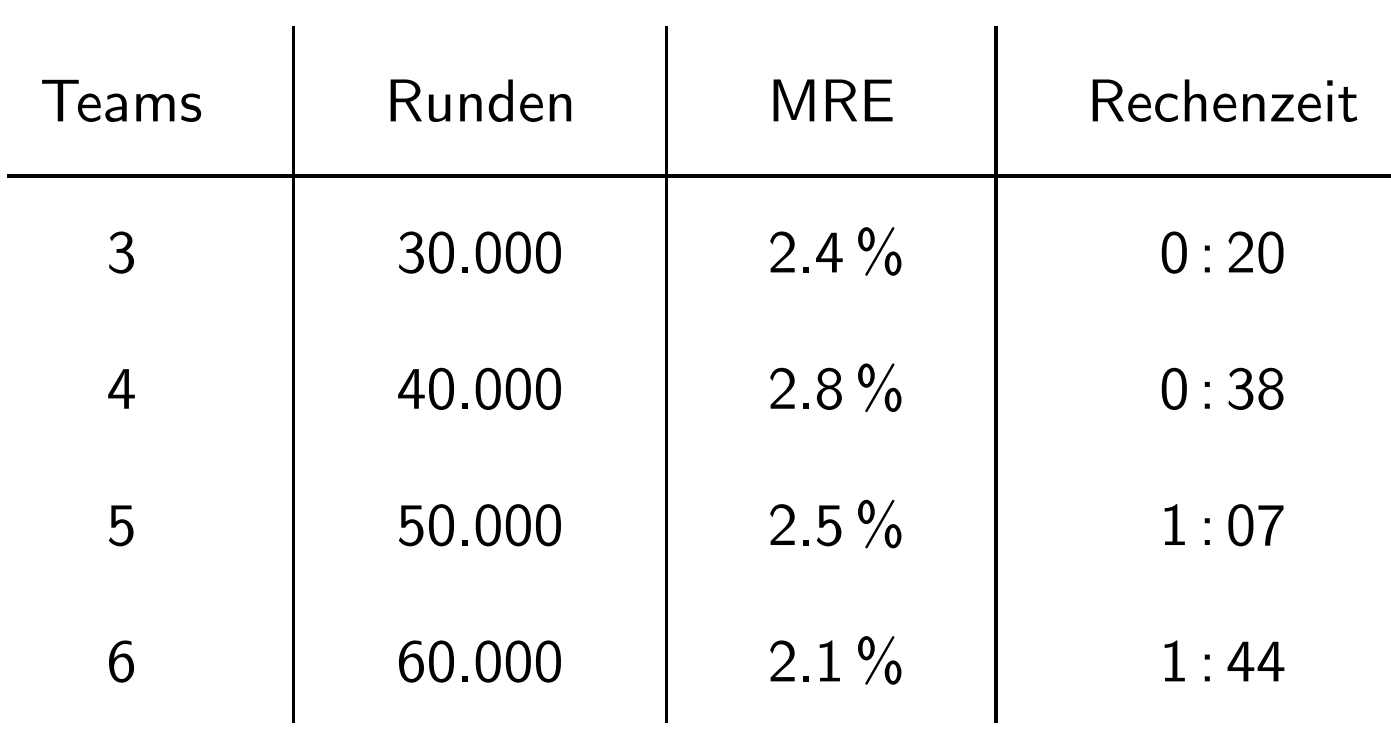

 $N = 3$   $R = 30.000$ 

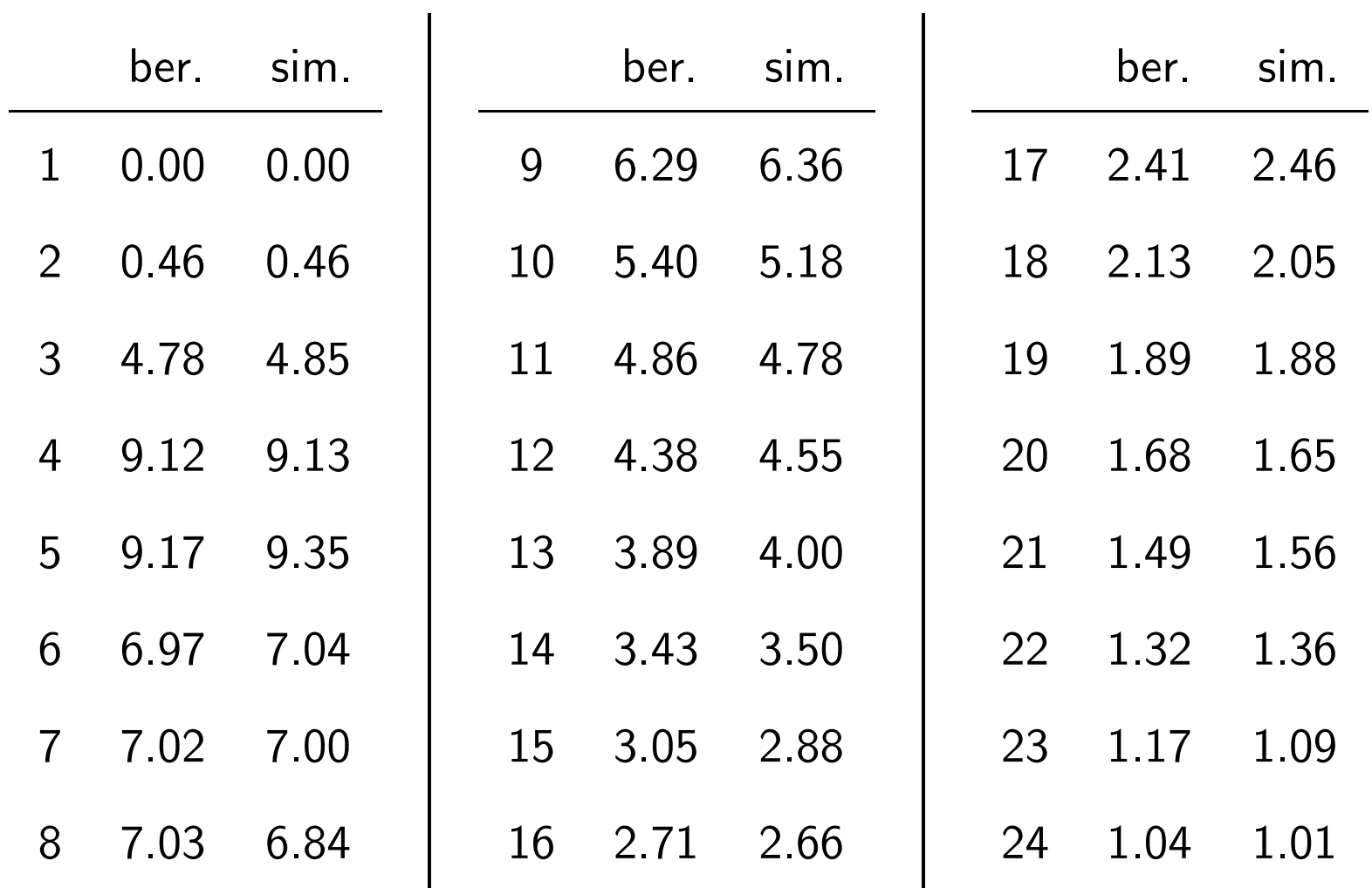

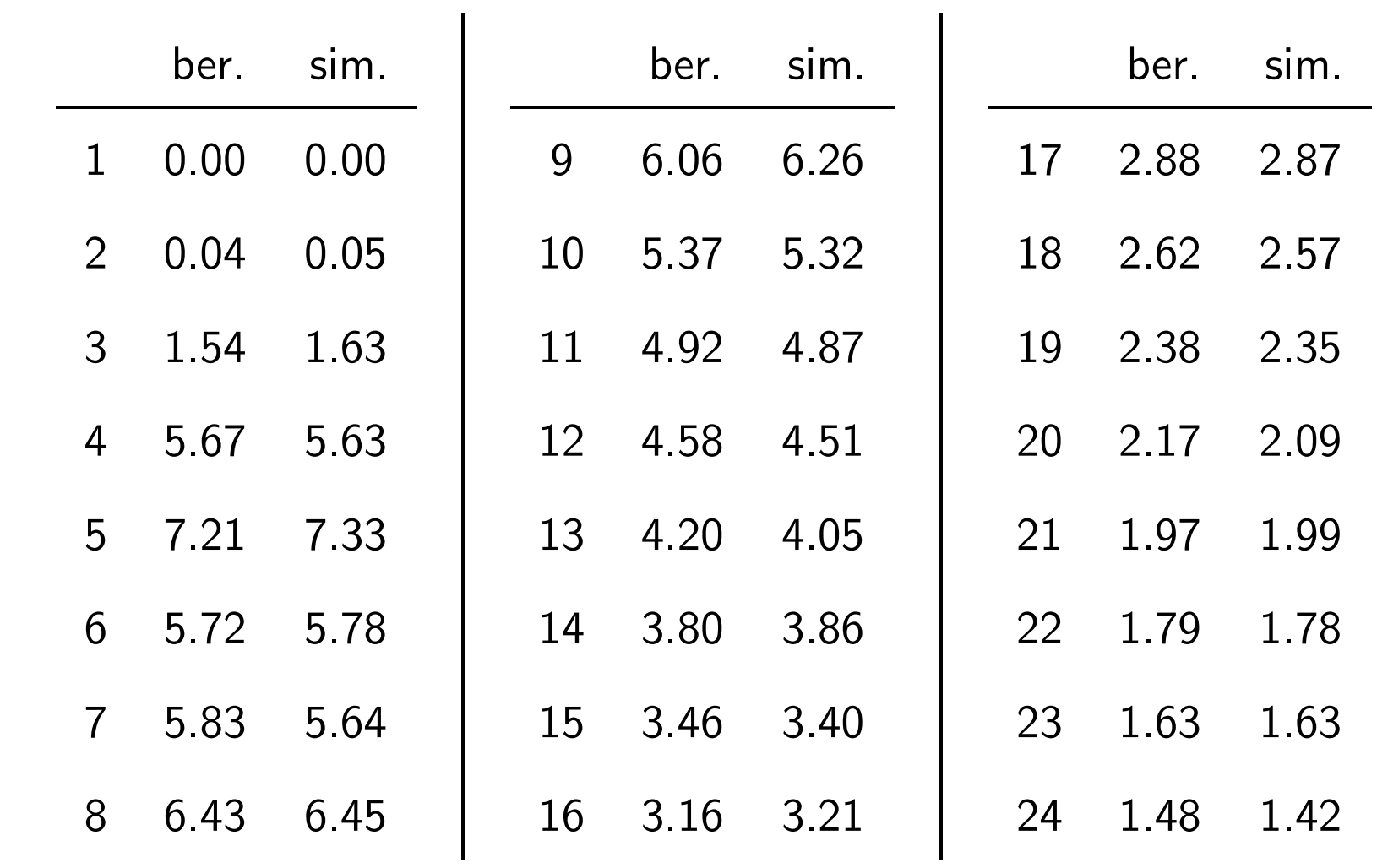

#### $N = 5$   $R = 50.000$

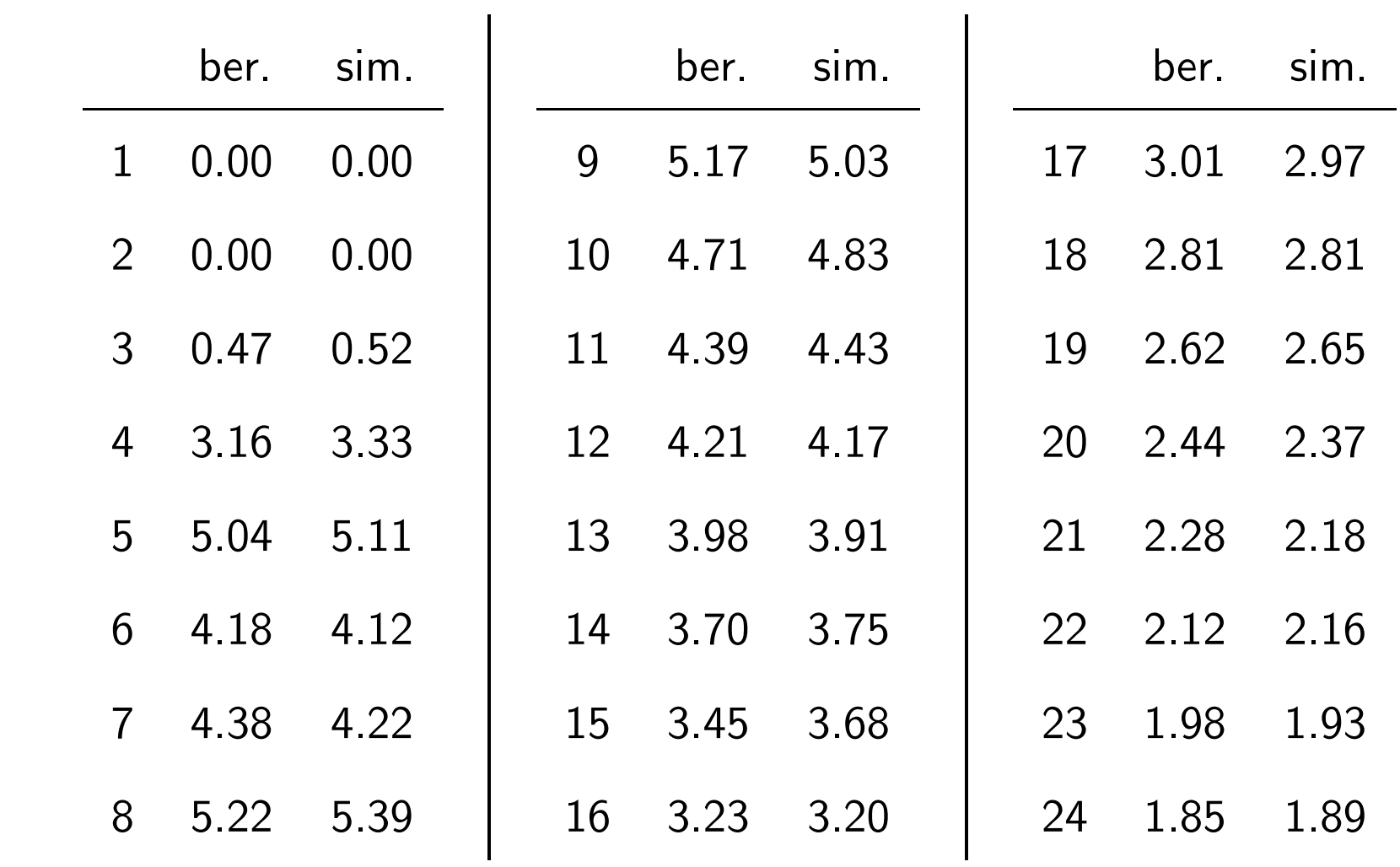

#### $N = 6$   $R = 60.000$

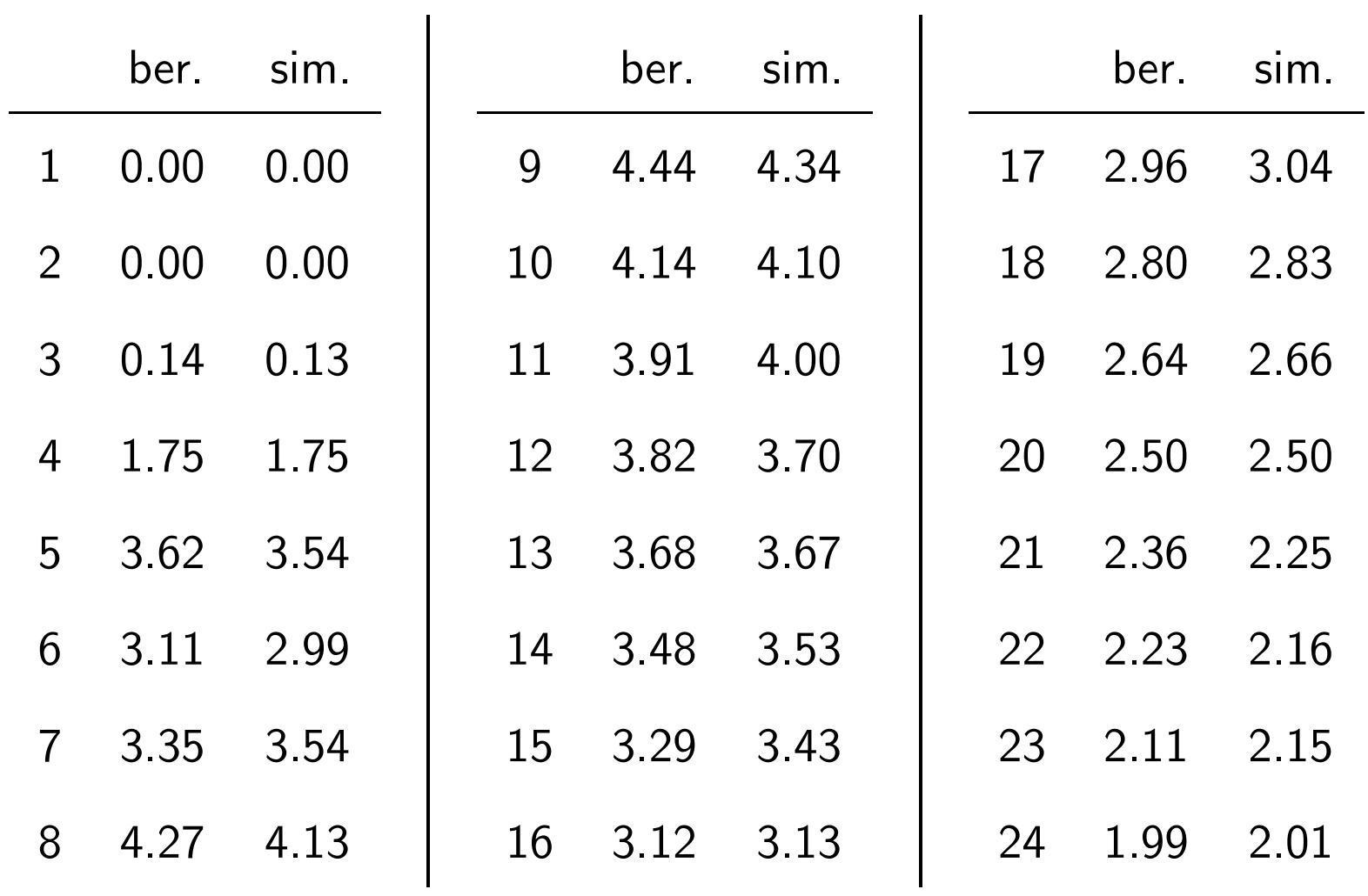